# **CEPAC-Pediatric Patient Simulation Flow Chart** (United States and International)

Senior Programmer: Taige Hou

#### **Ordering of Patient Simulation in CEPAC Pediatrics Model**

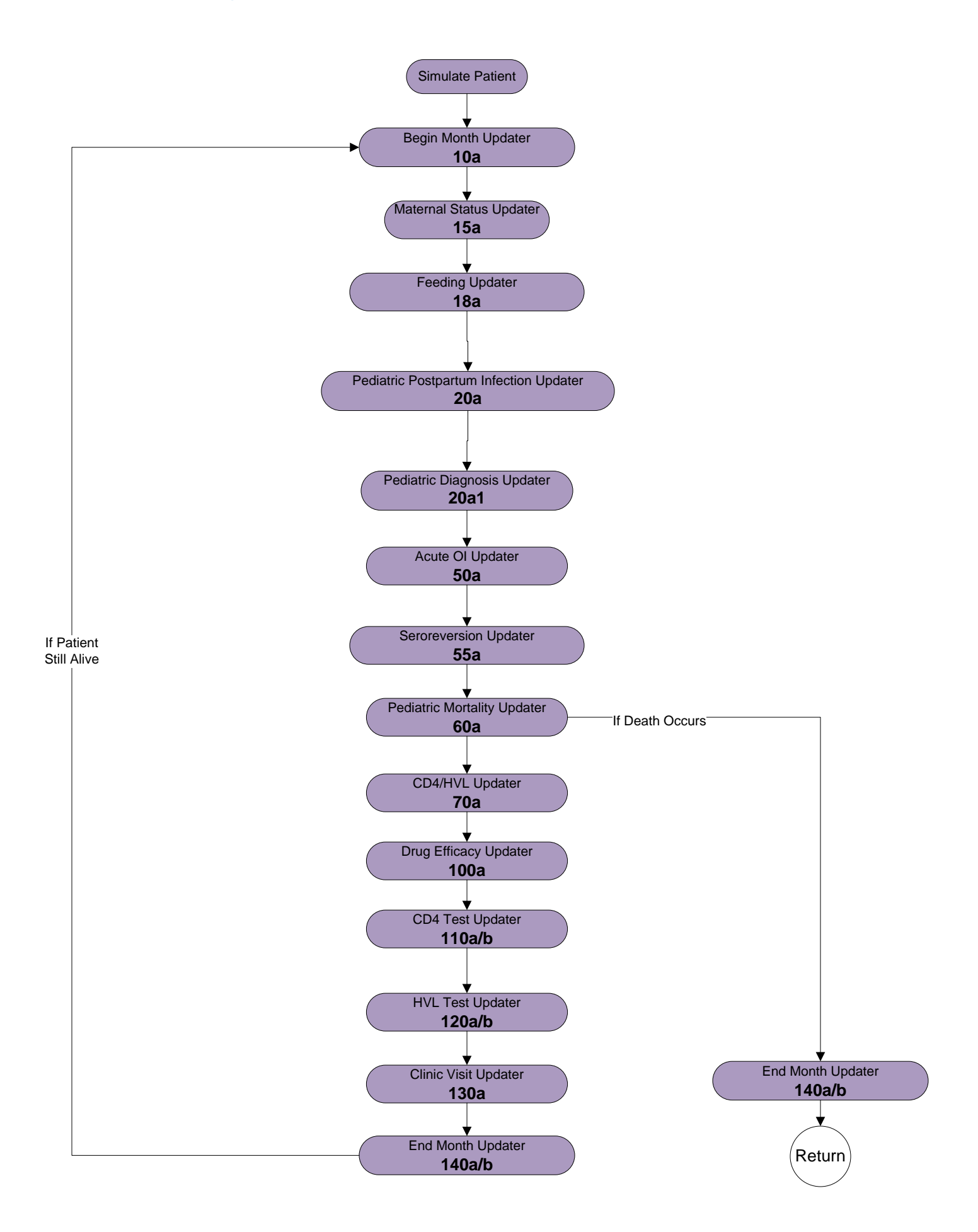

#### **Begin Month Updater – 10a**

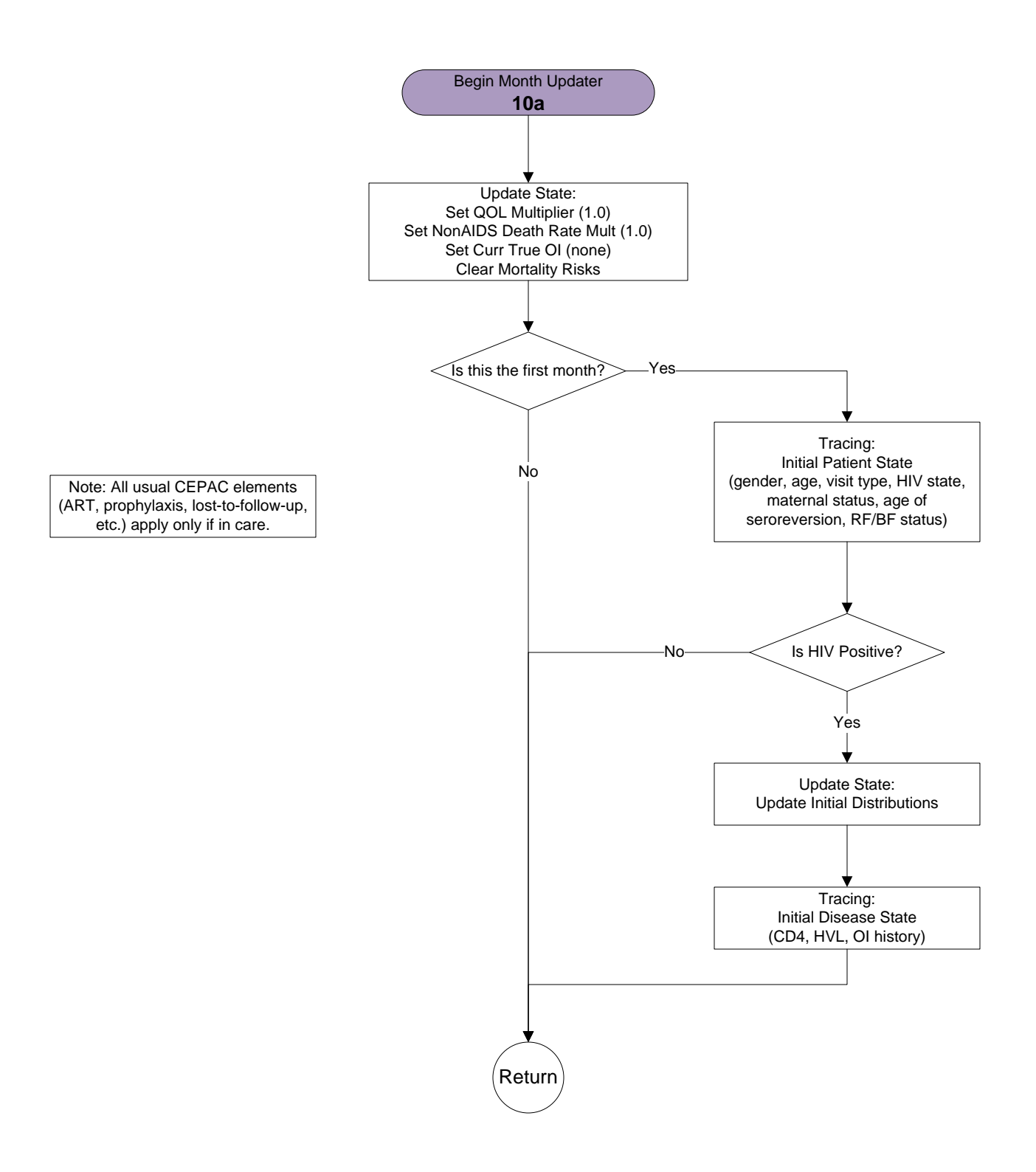

#### **Maternal Status Updater – 15a**

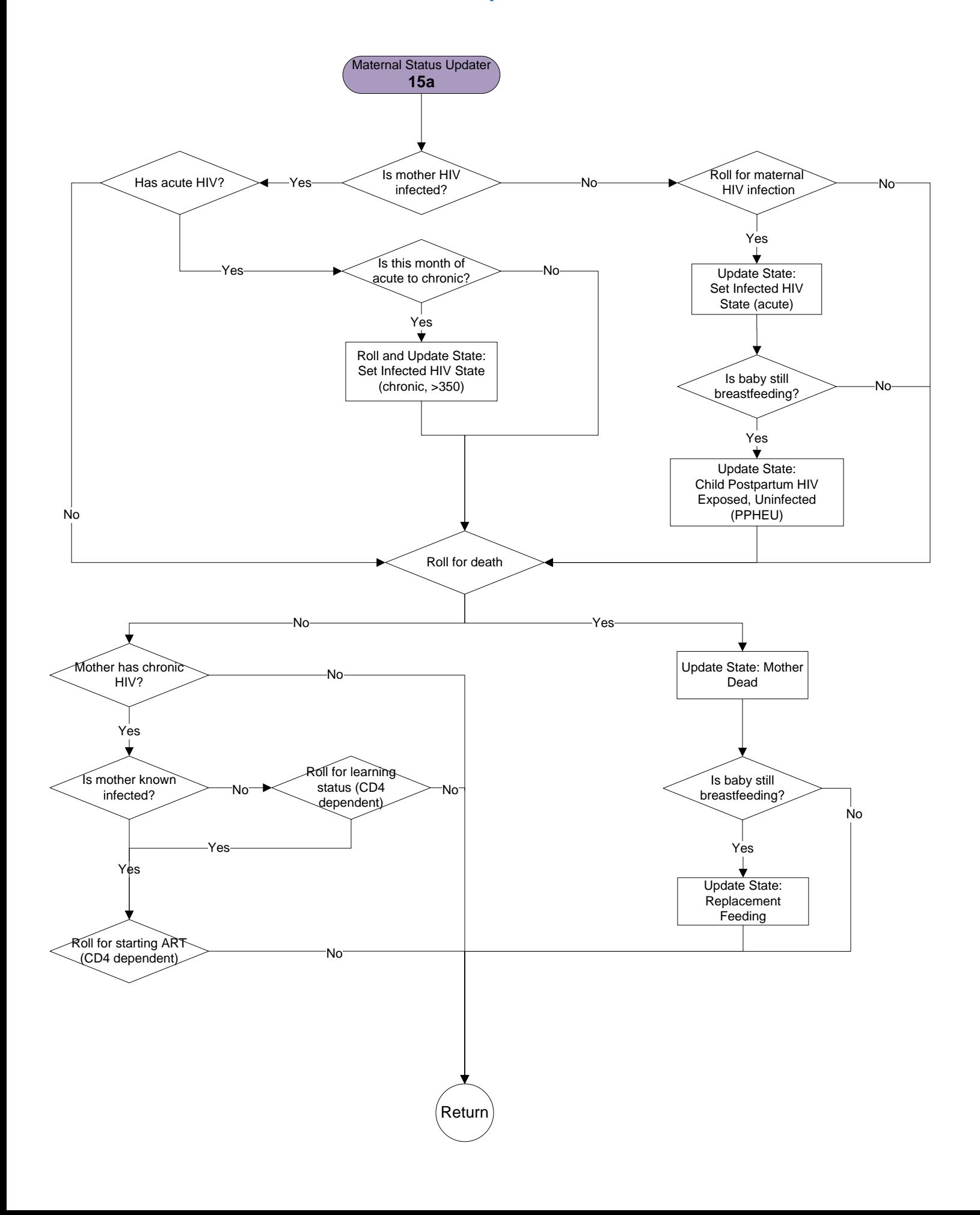

# **Feeding Updater – 18a**

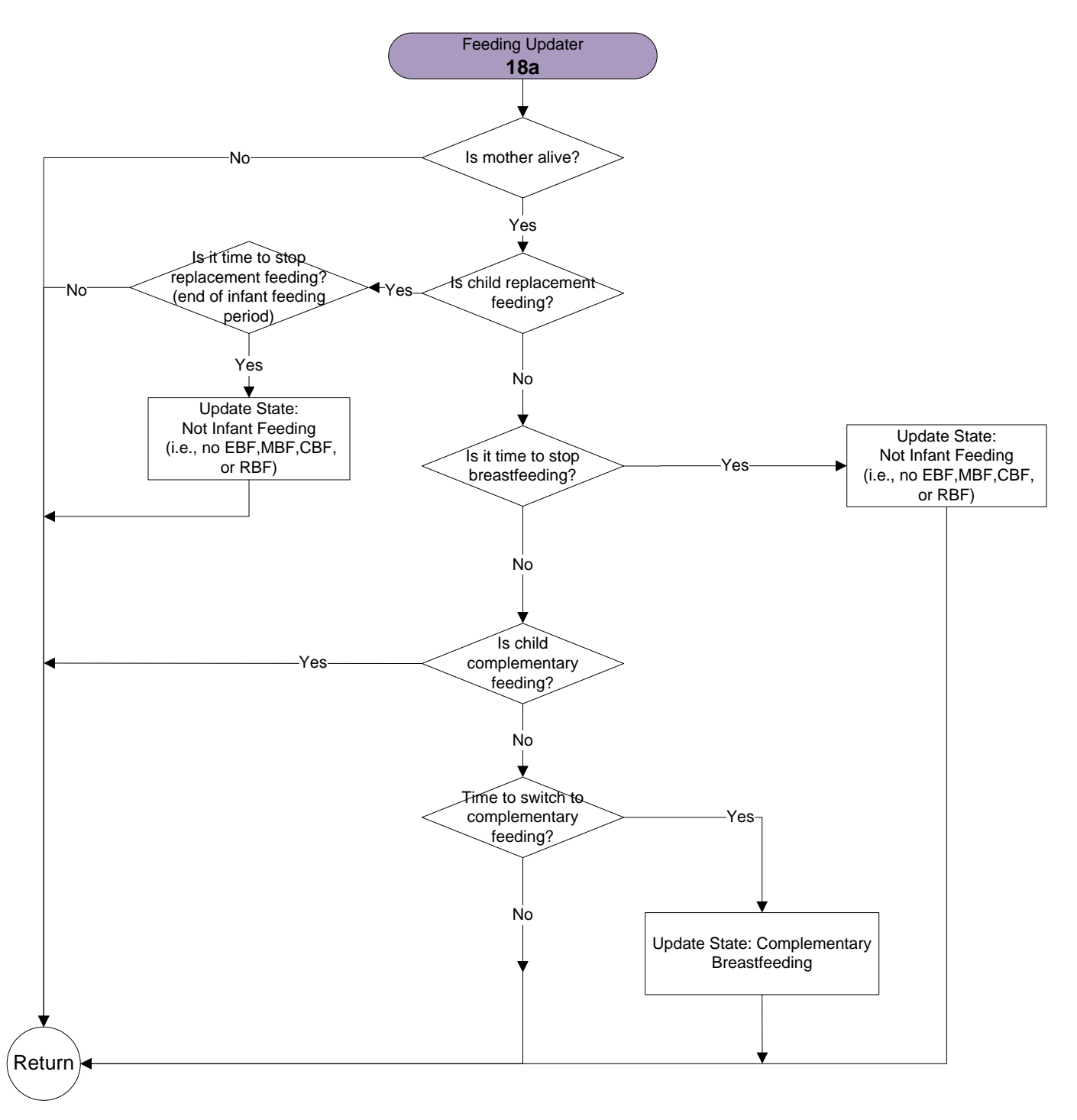

# **Pediatric True Infection Updater – 20a**

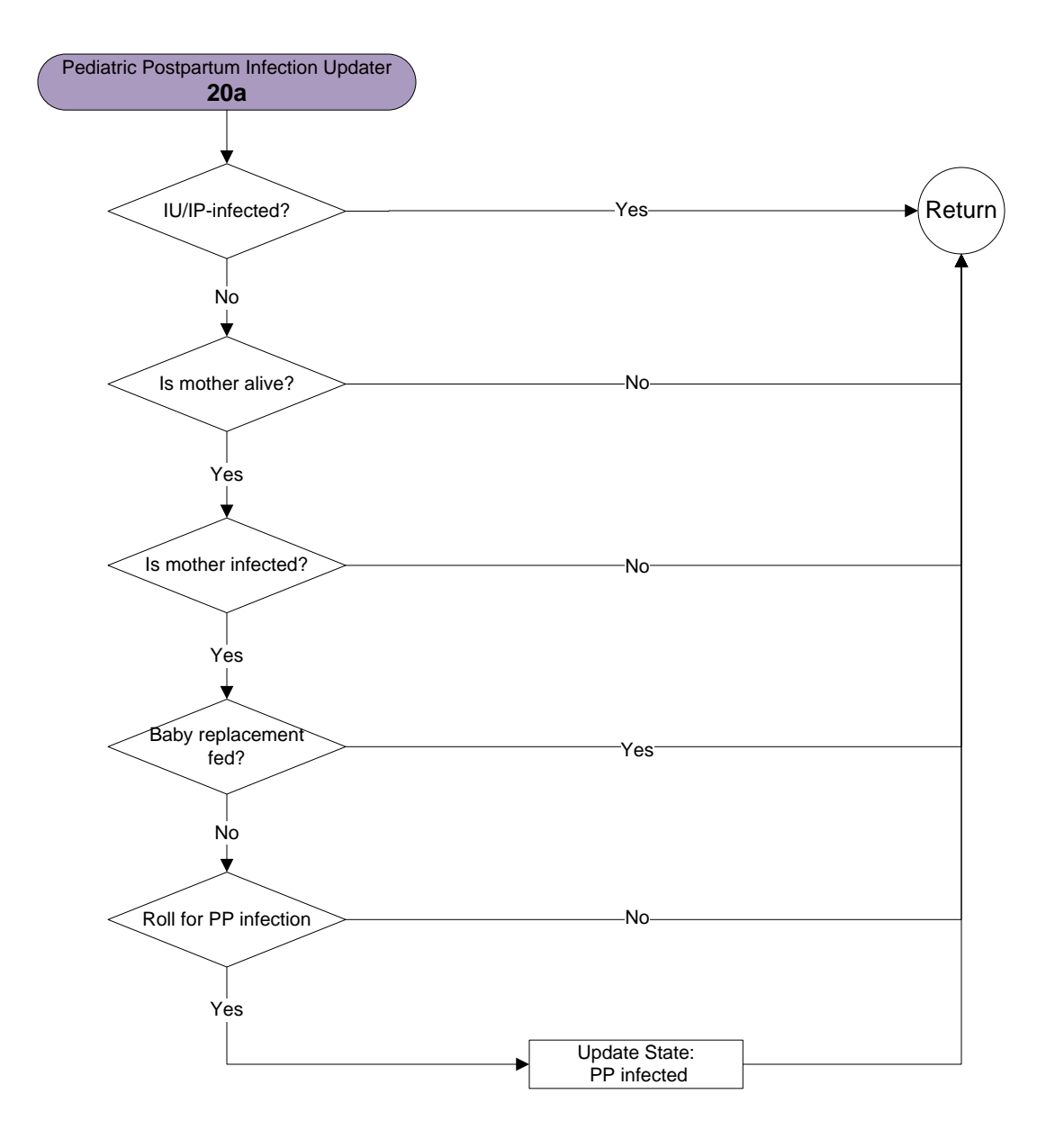

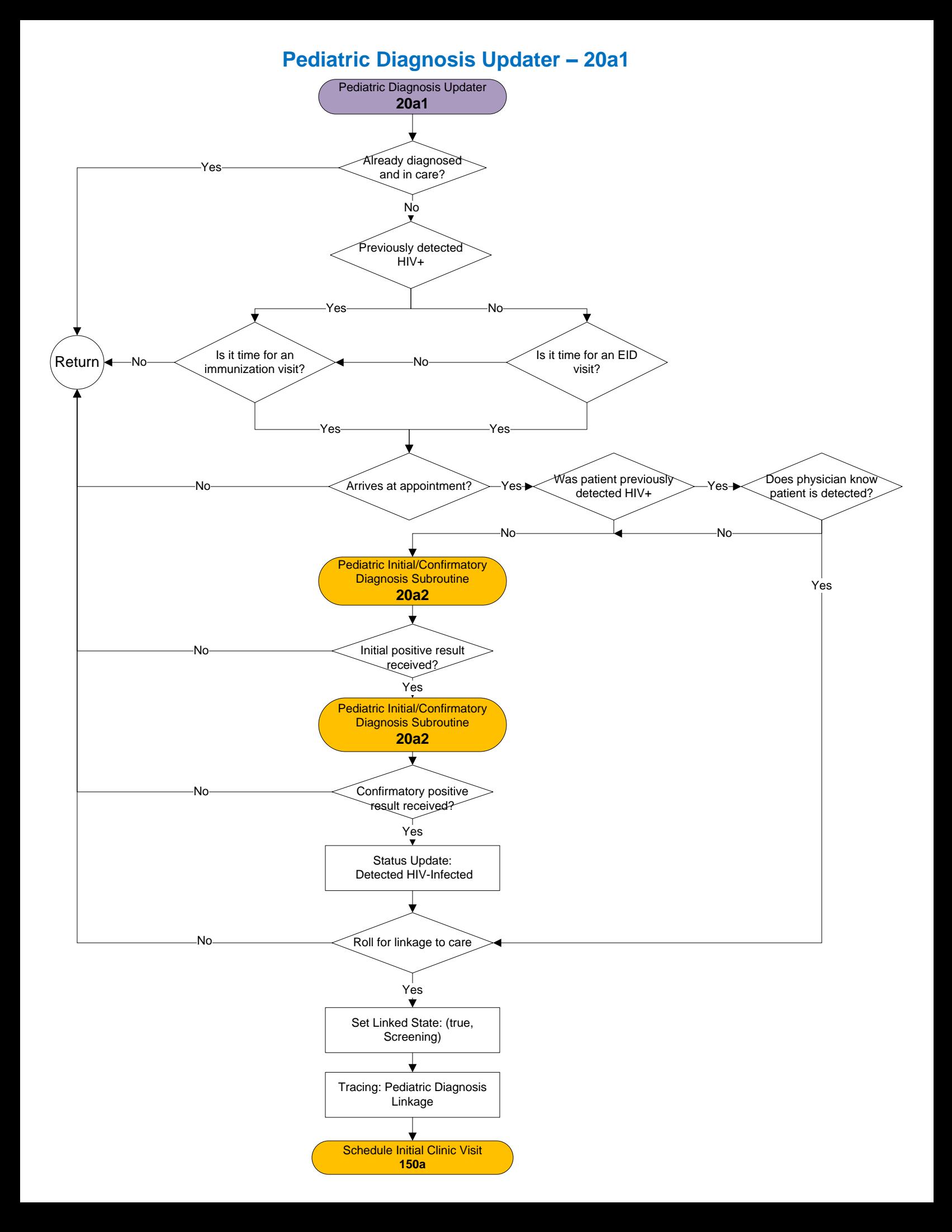

#### **Pediatric Initial/Confirmatory Diagnosis Subroutine – 20a2**

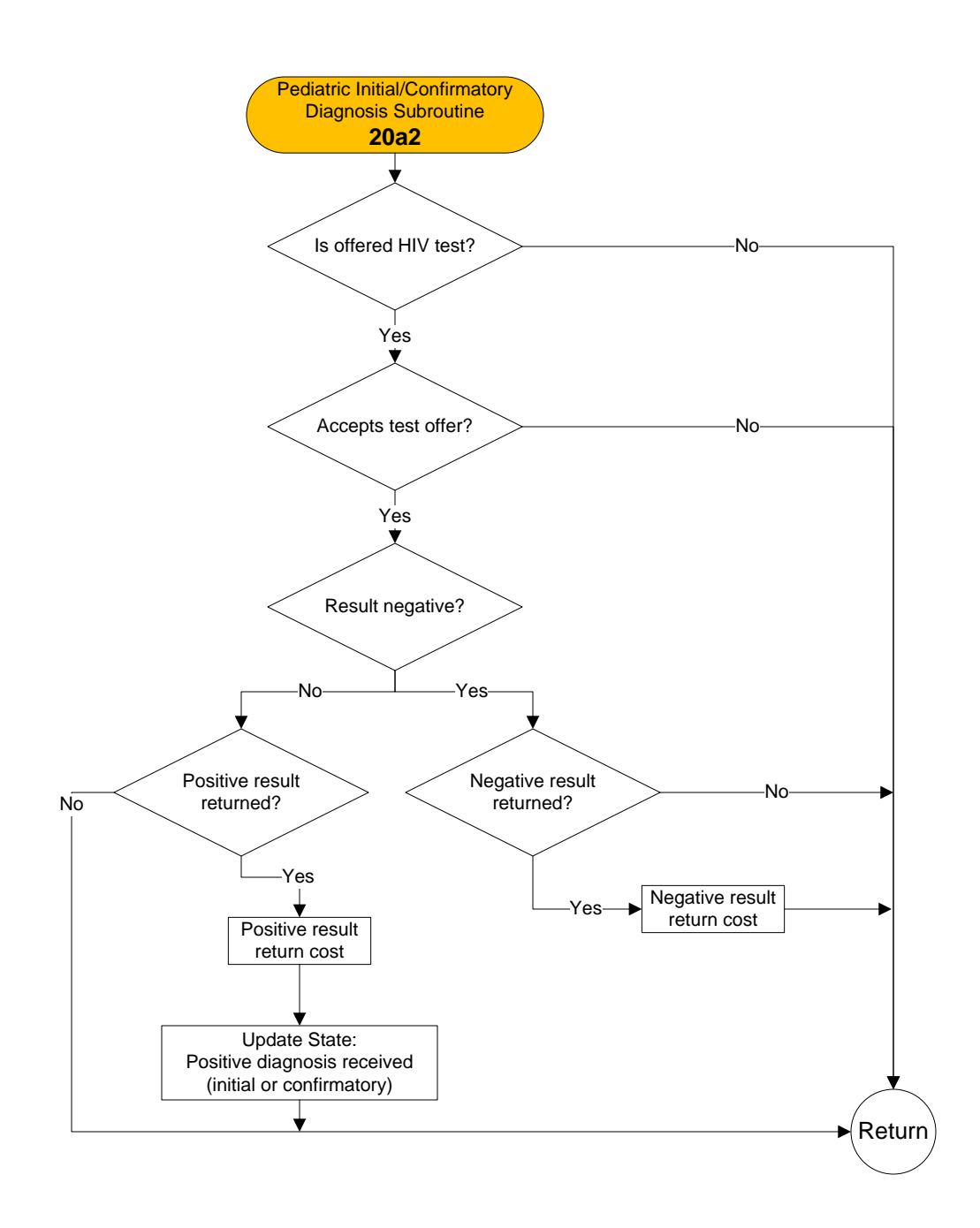

# **Drug Toxicity Updater – 30a**

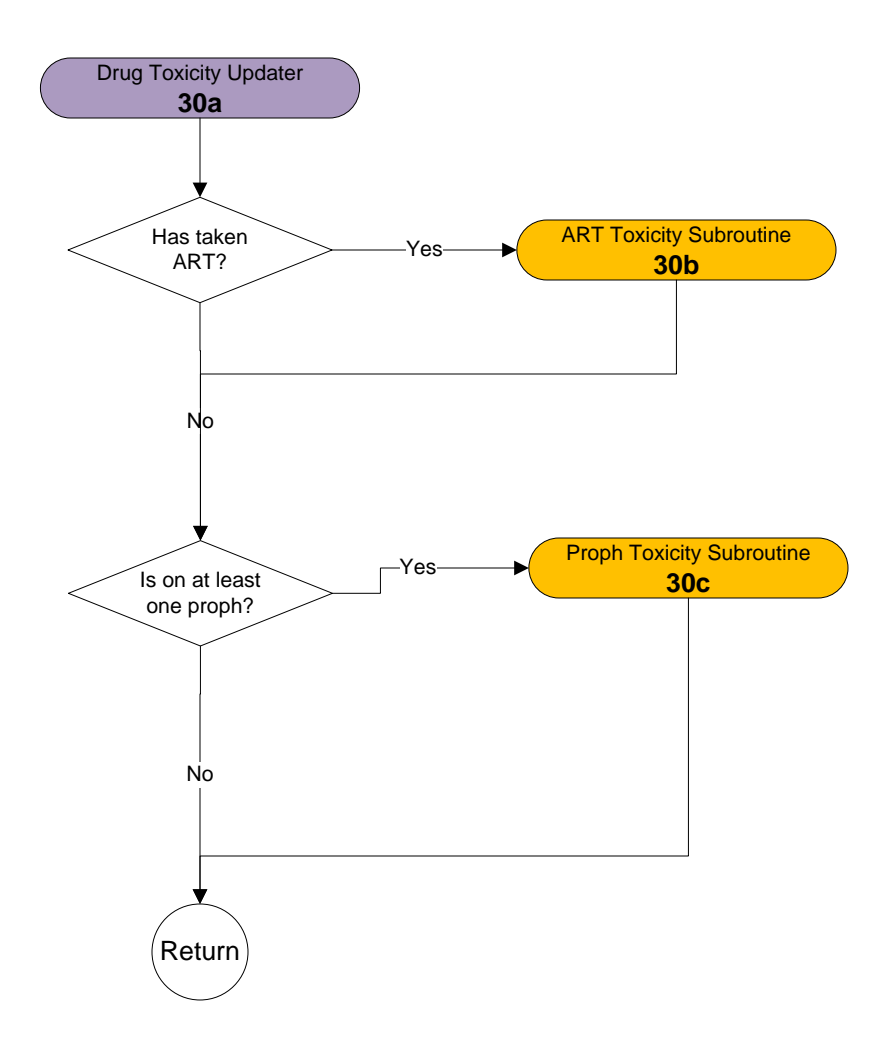

#### **ART Toxicity Subroutine – 30b**

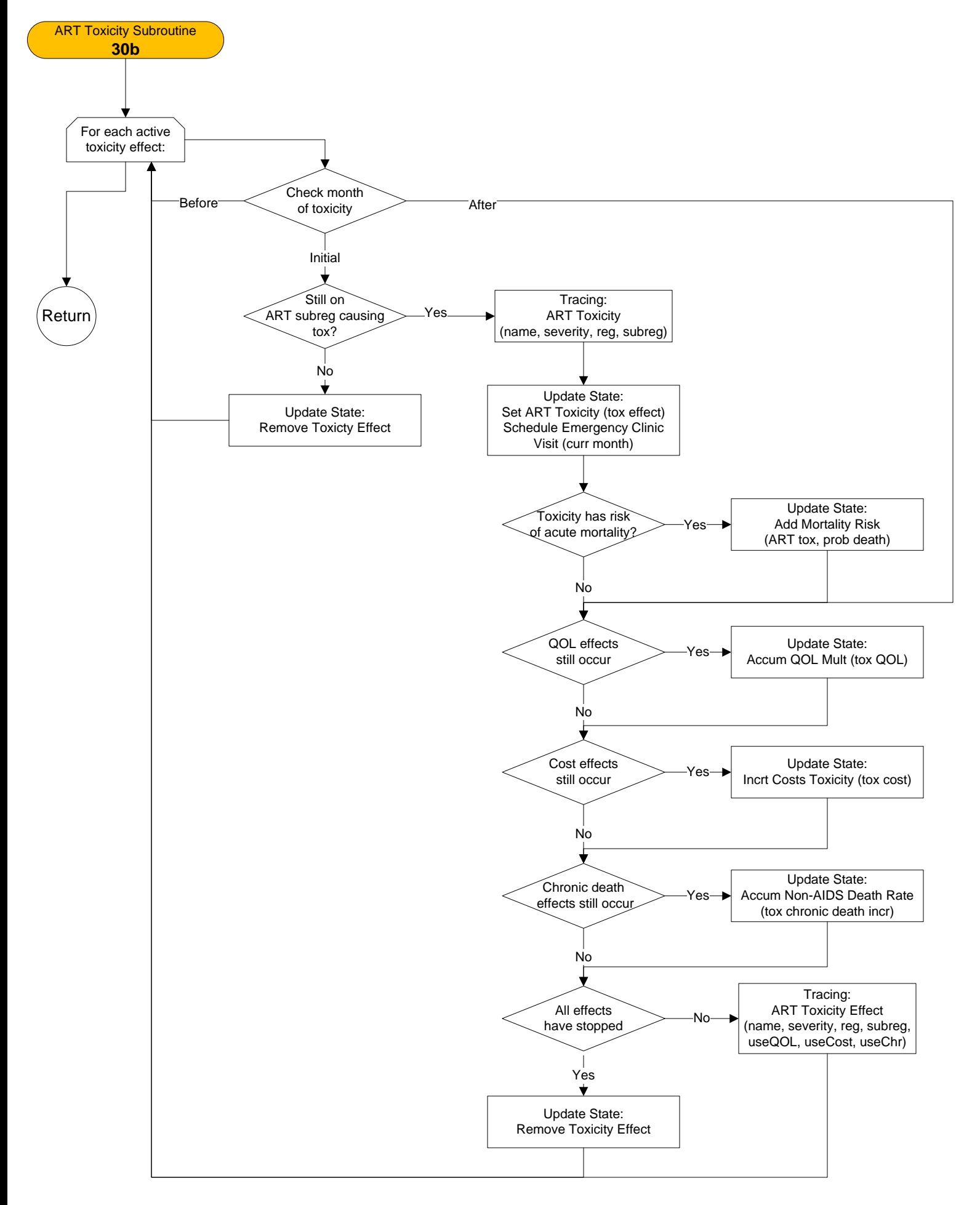

#### **Proph Toxicity Subroutine – 30c**

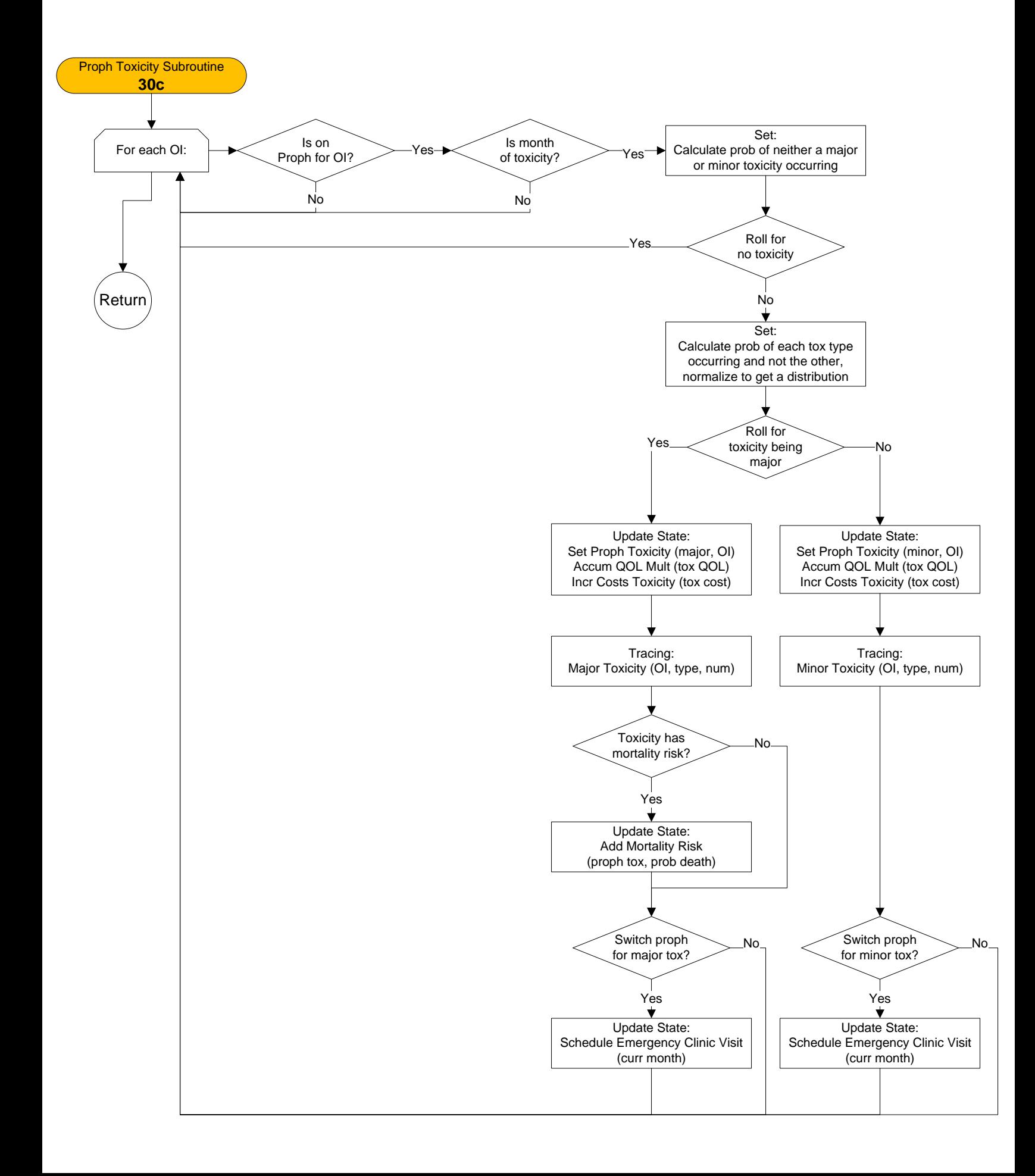

#### **Acute OI Updater – 50a**

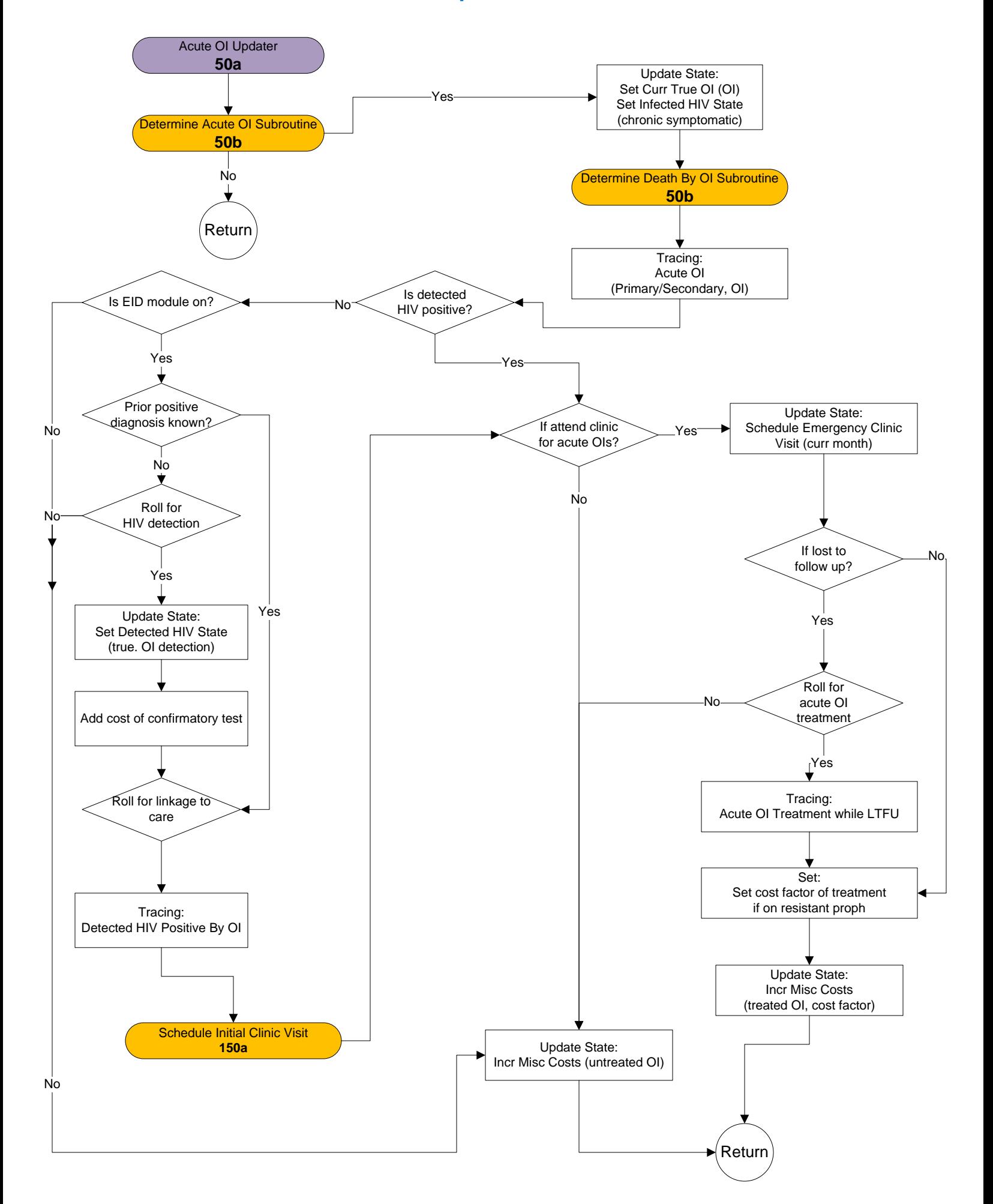

#### **Determine Acute OI Subroutine and Determine Death By OI Subroutine – 50b**

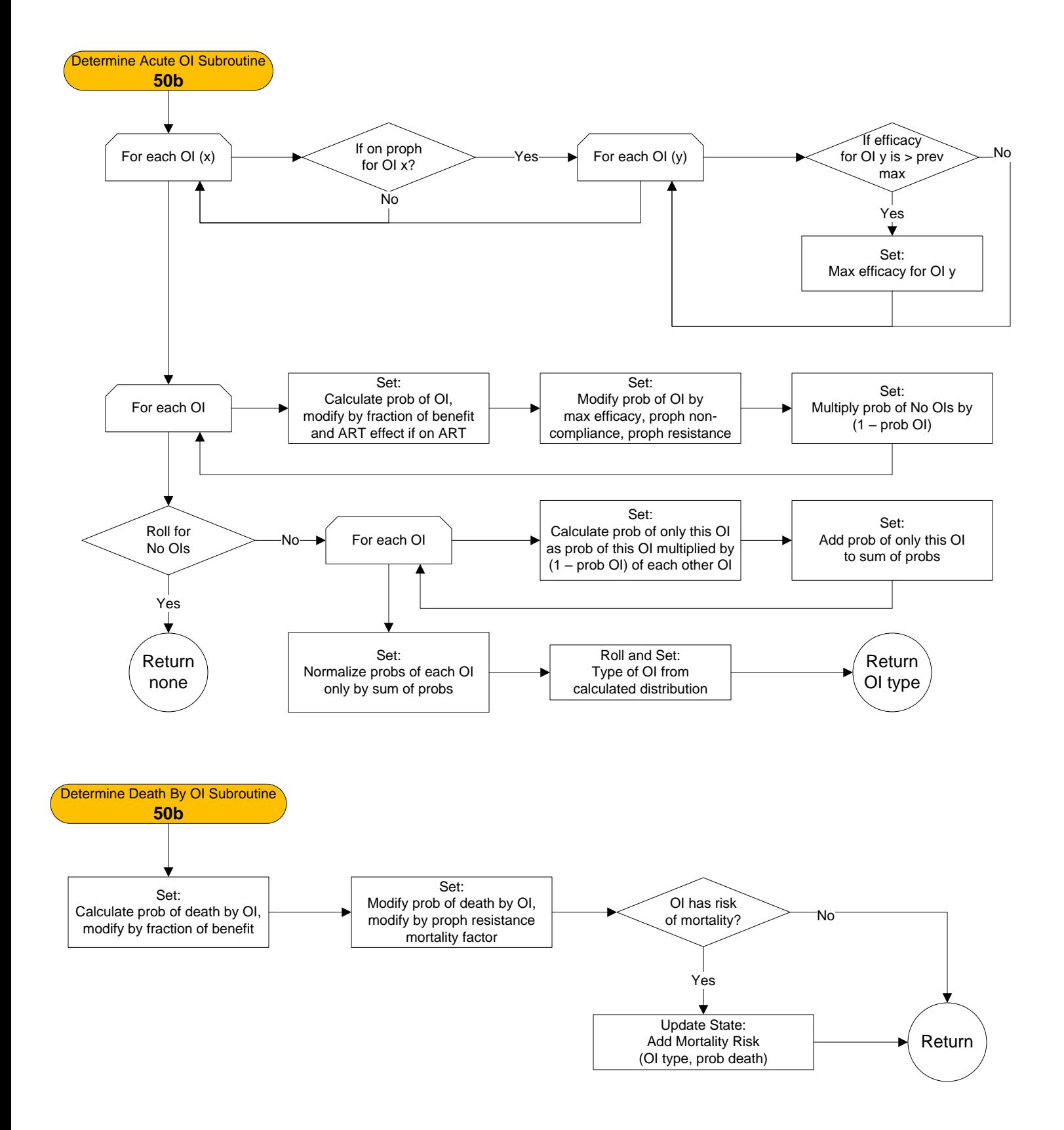

# **Seroreversion Updater – 55a**

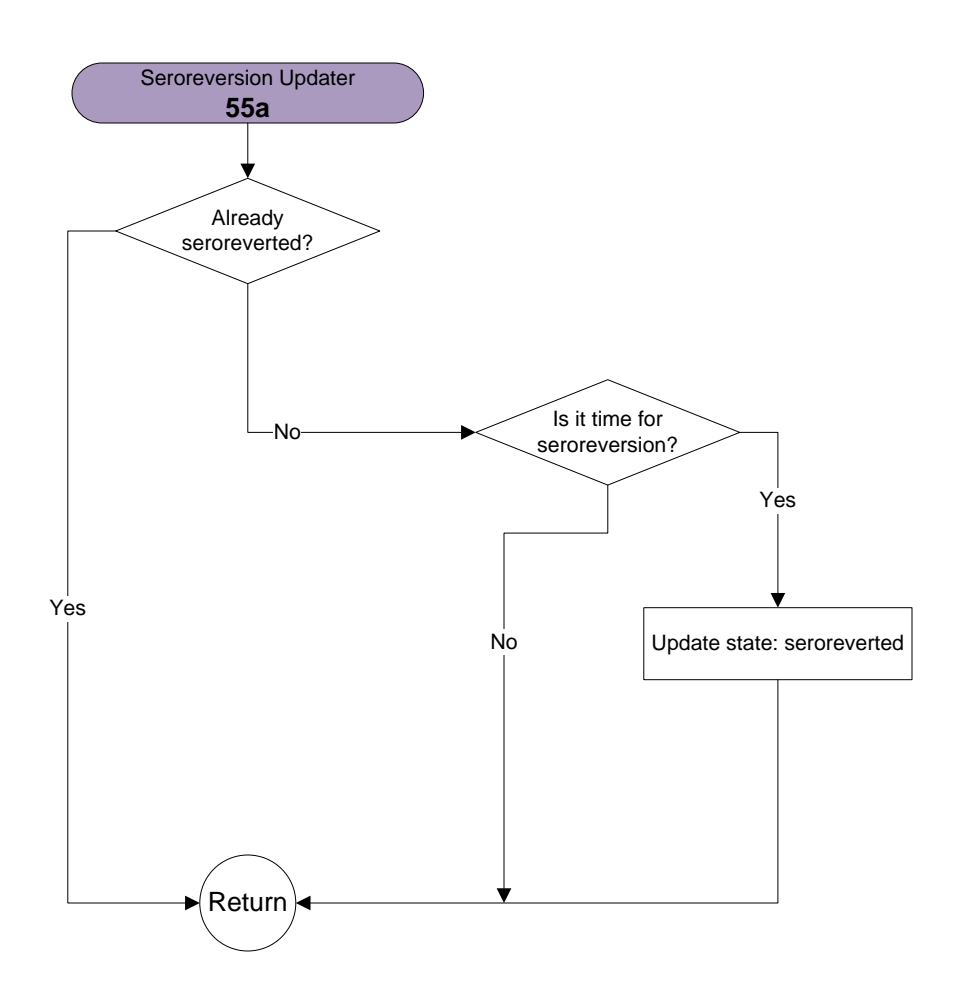

#### **Pediatric Mortality Updater – 60a**

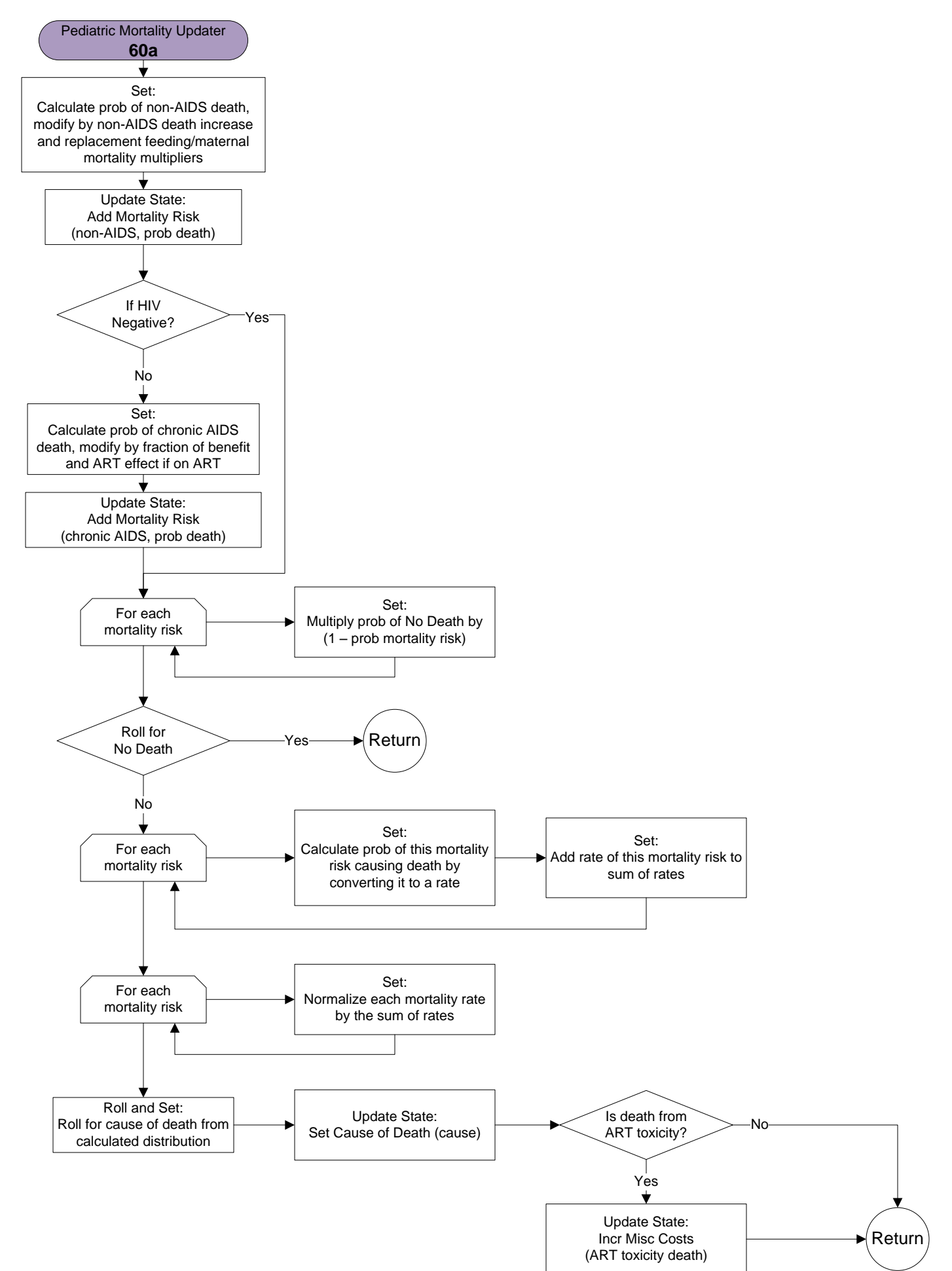

#### **CD4/HVL Updater – 70a**

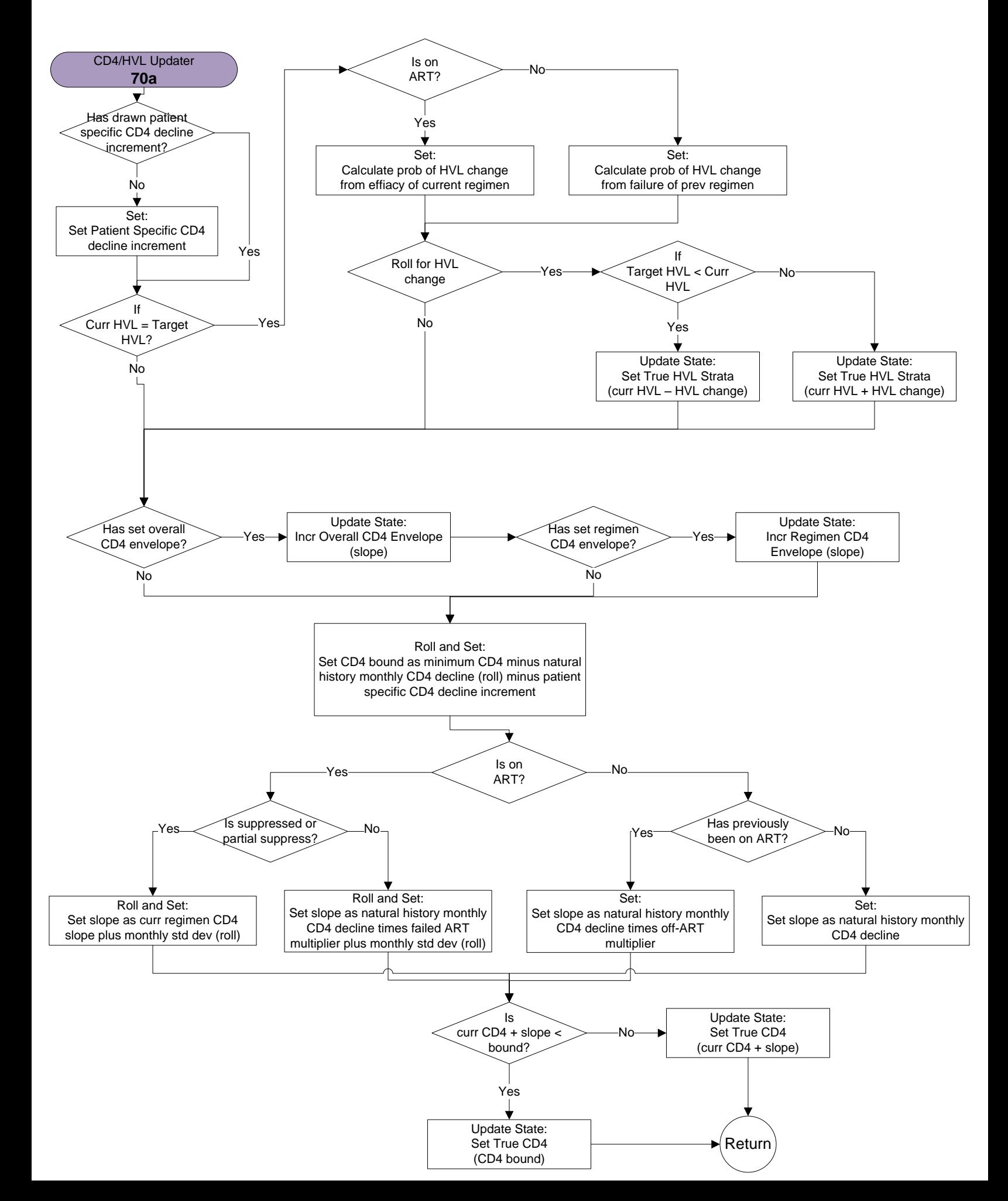

# **Drug Efficacy Updater – 100a**

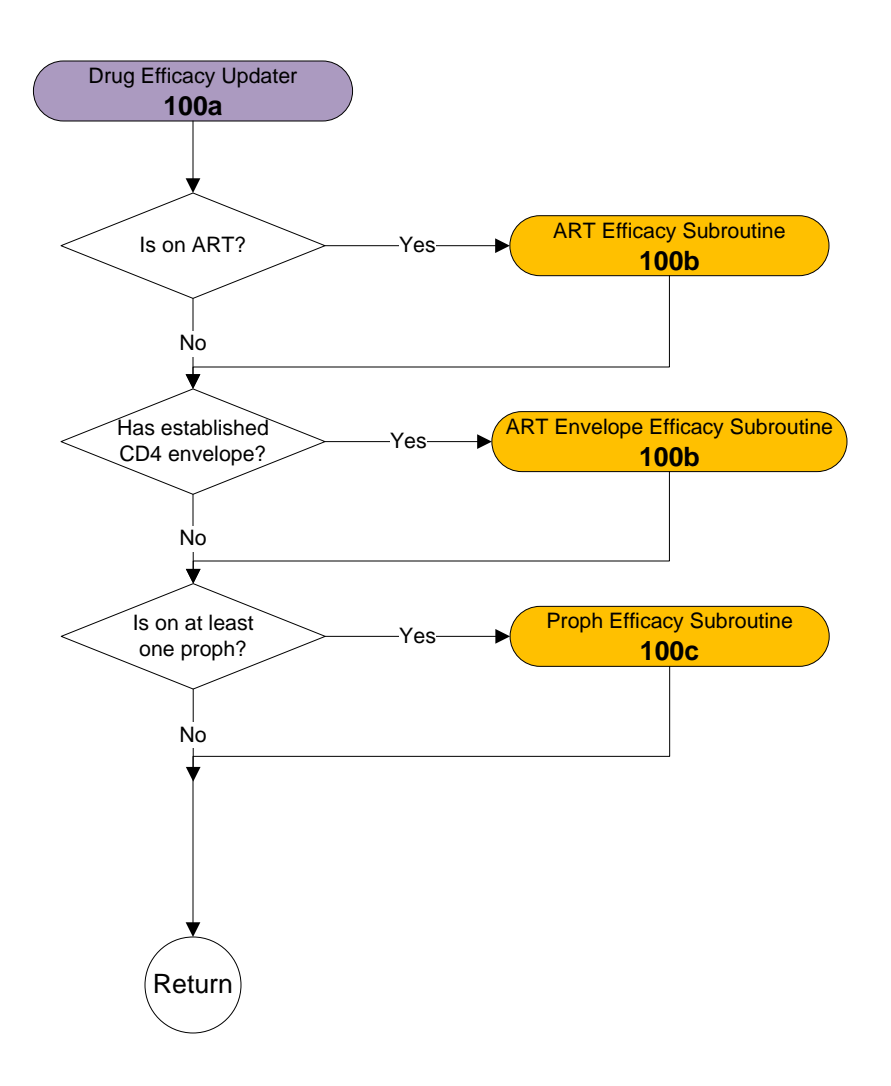

#### **ART Efficacy Subroutine and ART Envelope Efficacy Subroutine – 100b**

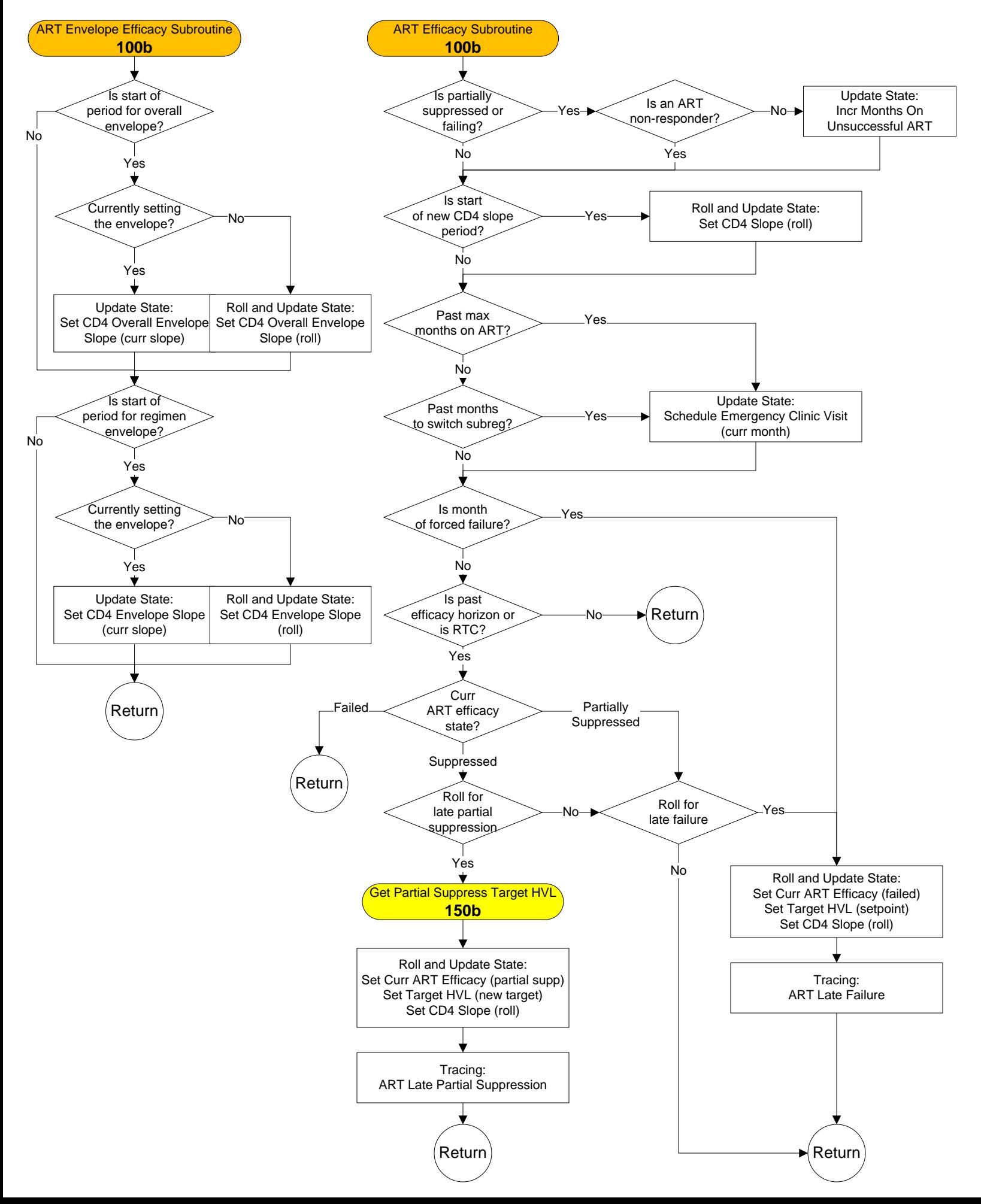

#### **Proph Efficacy Subroutine and TB Proph Efficacy Subroutine – 100c**

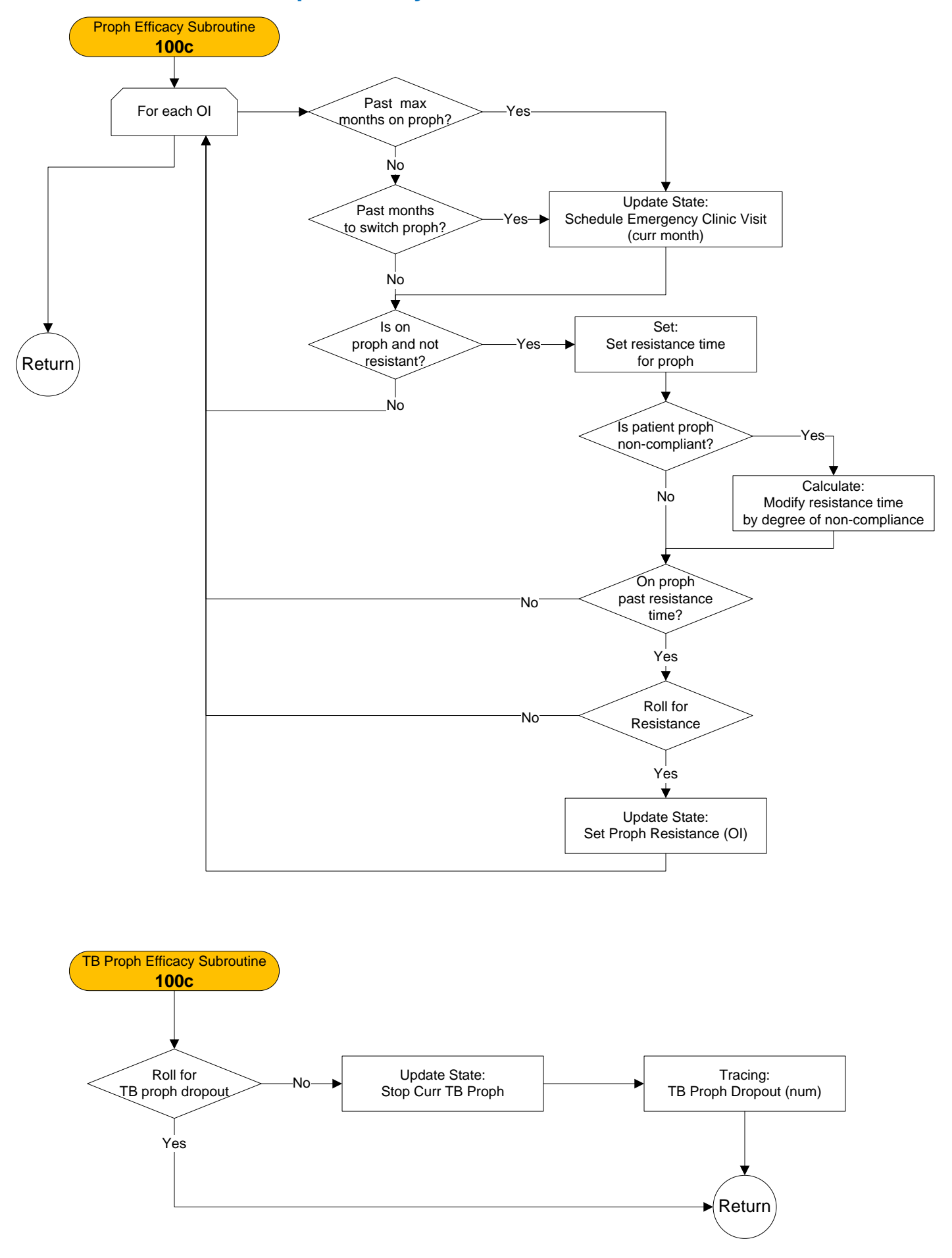

#### **CD4 Test Updater – 110a**

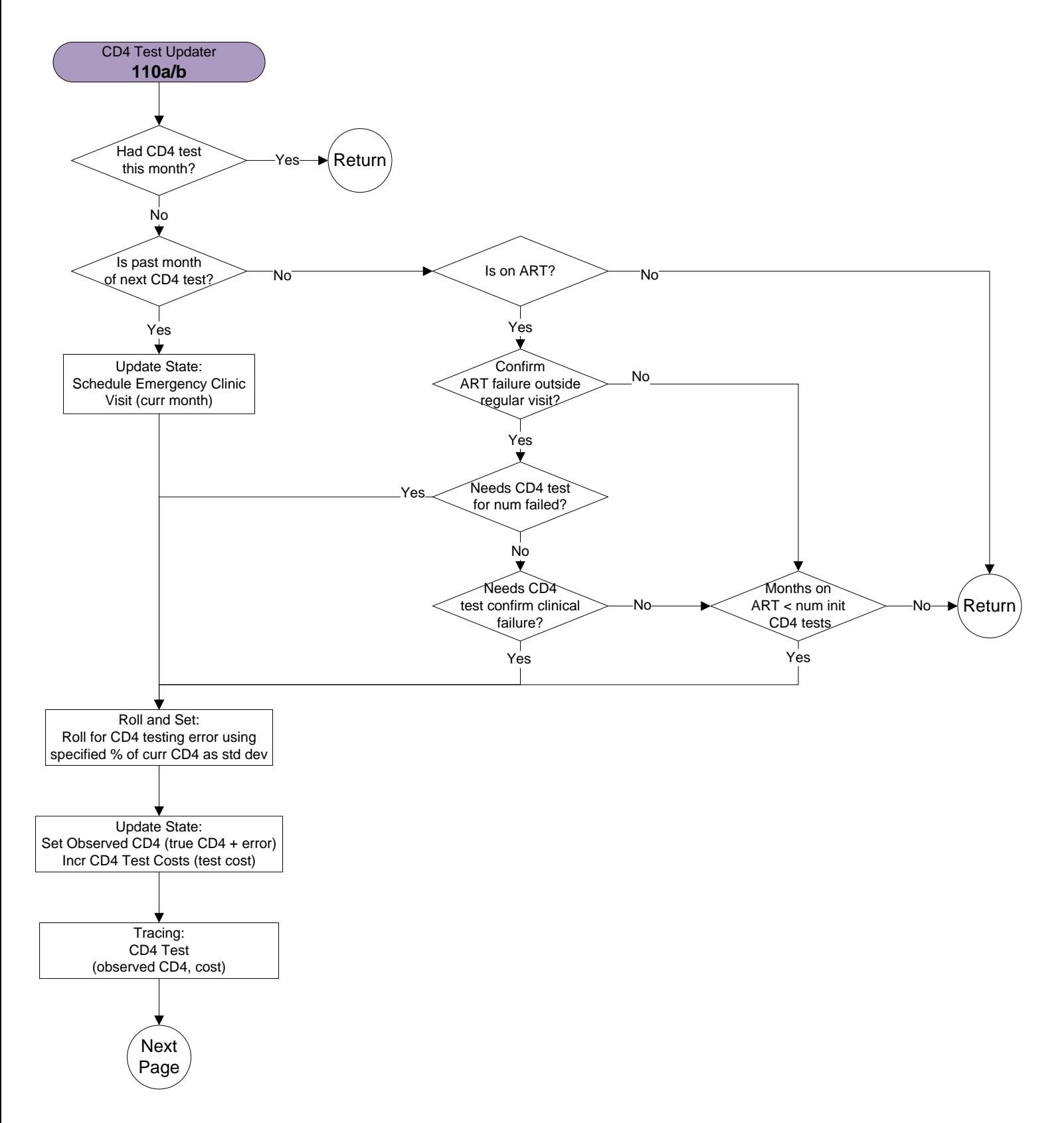

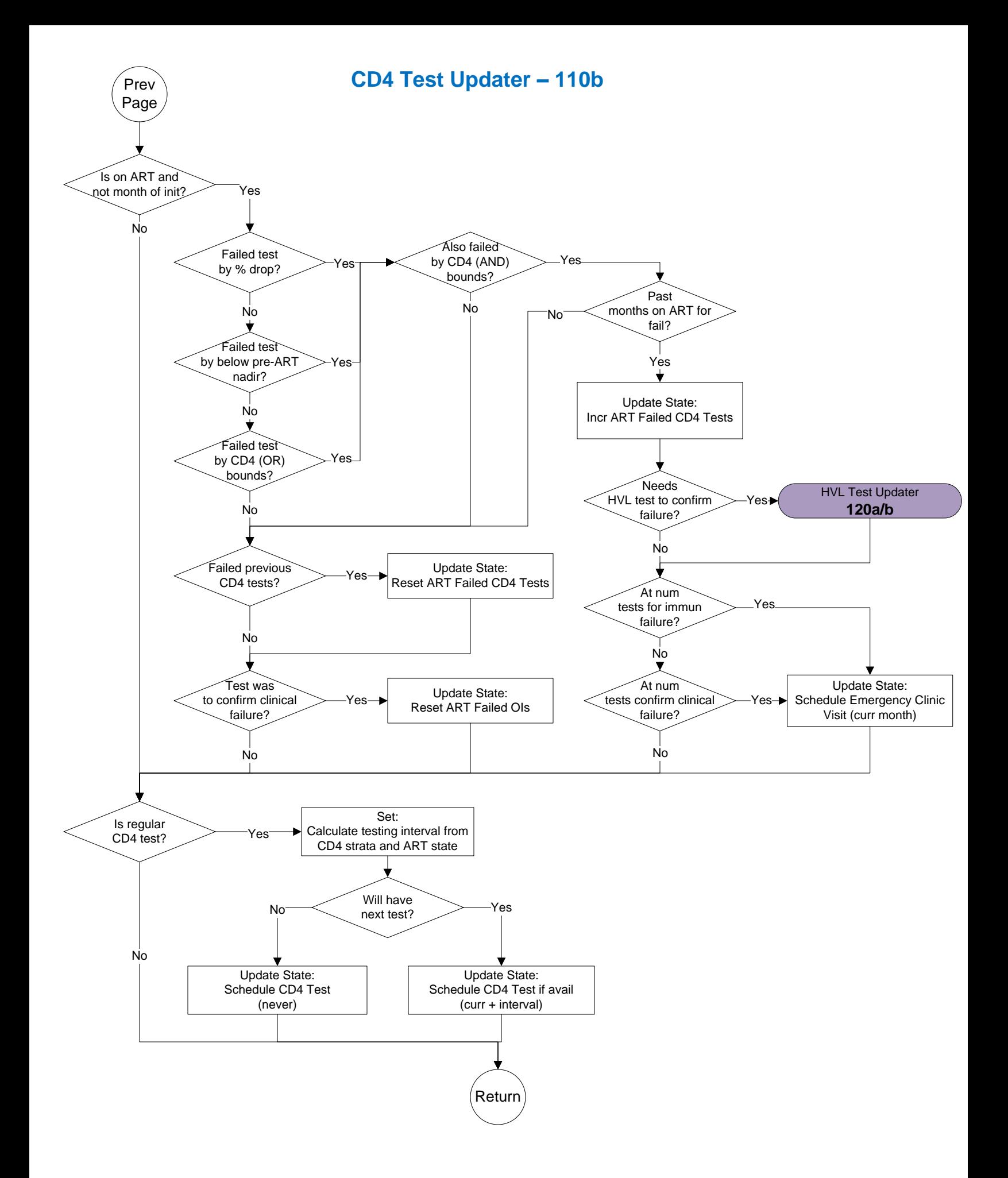

#### **HVL Test Updater – 120a**

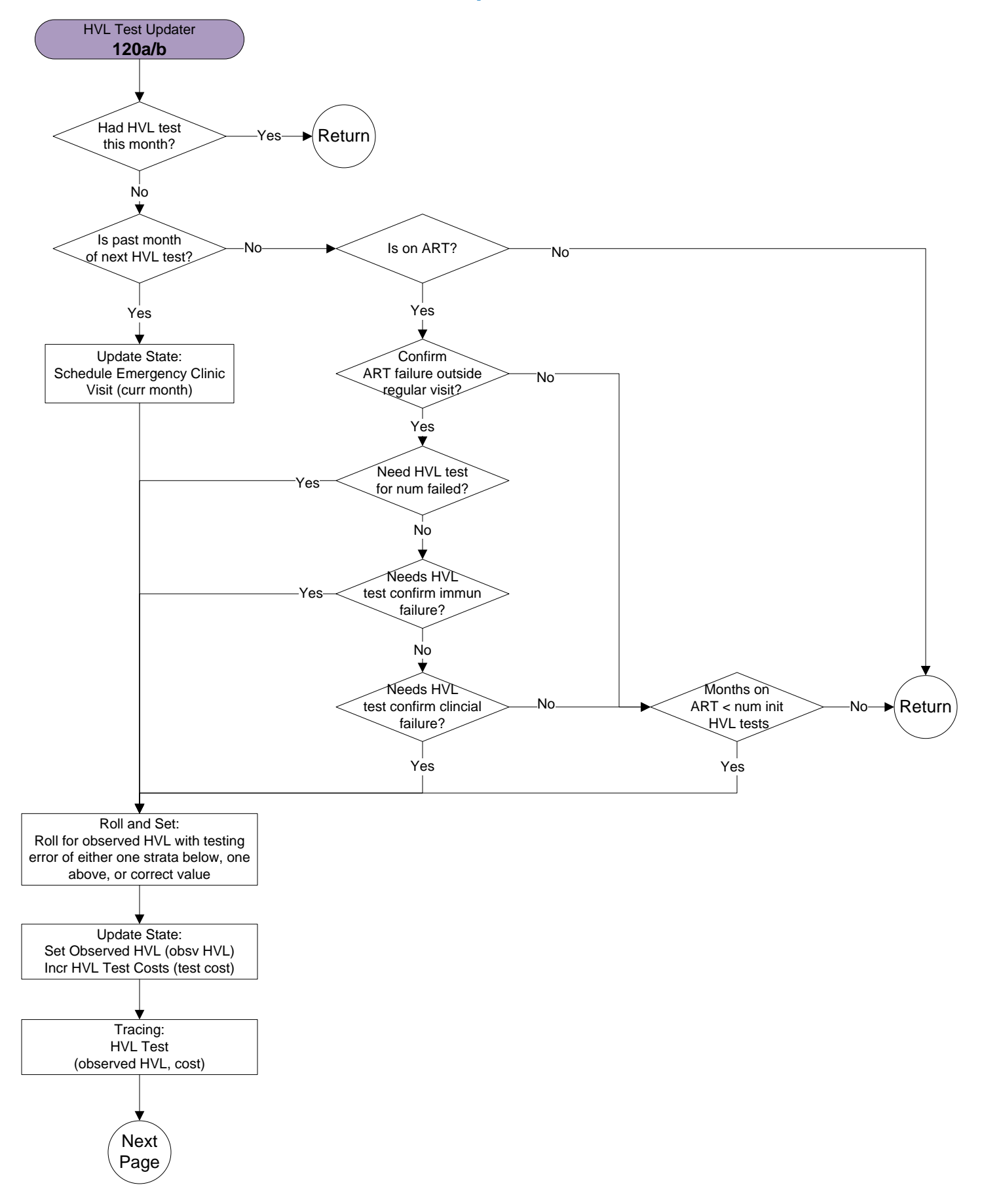

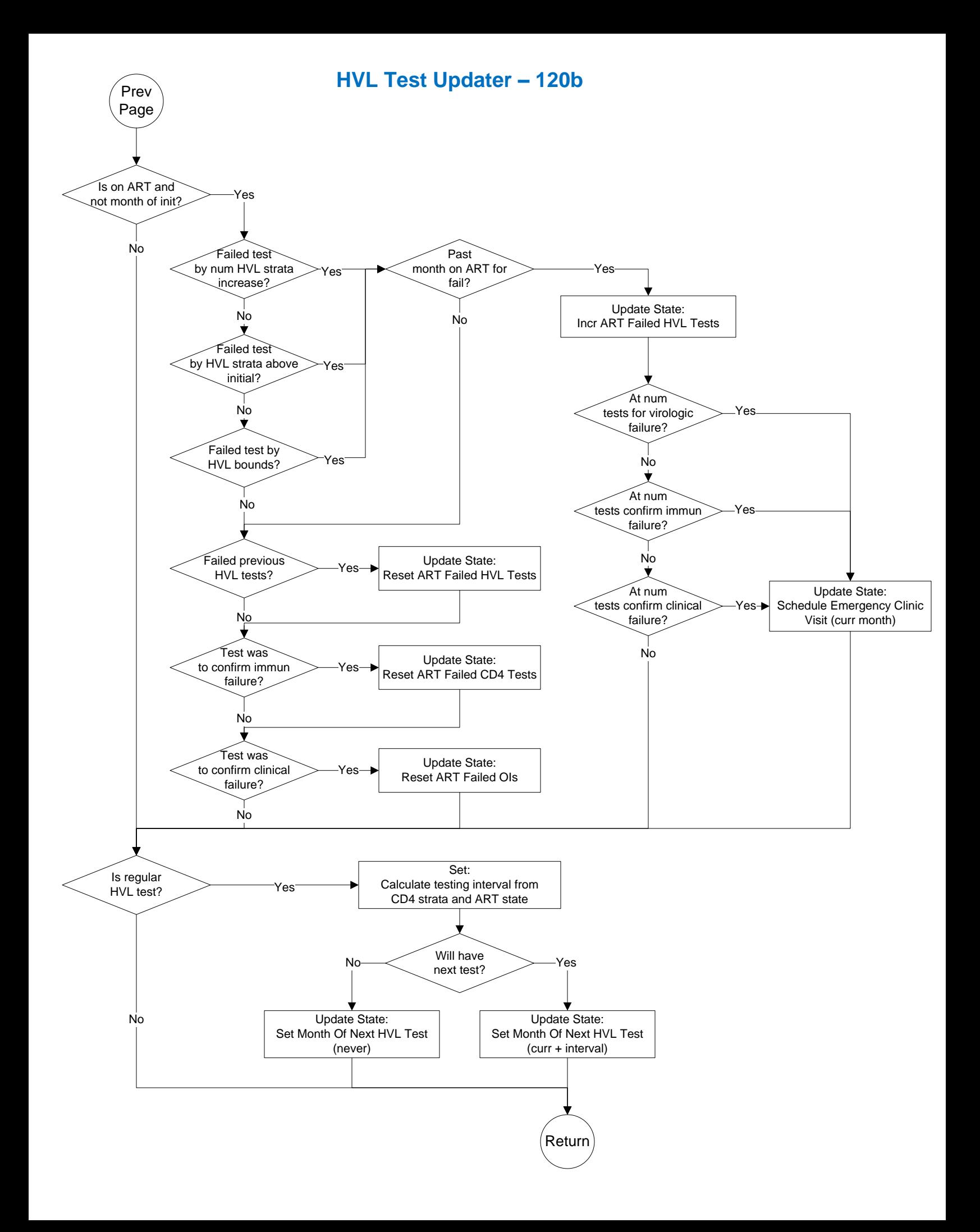

#### **Clinic Visit Updater – 130a**

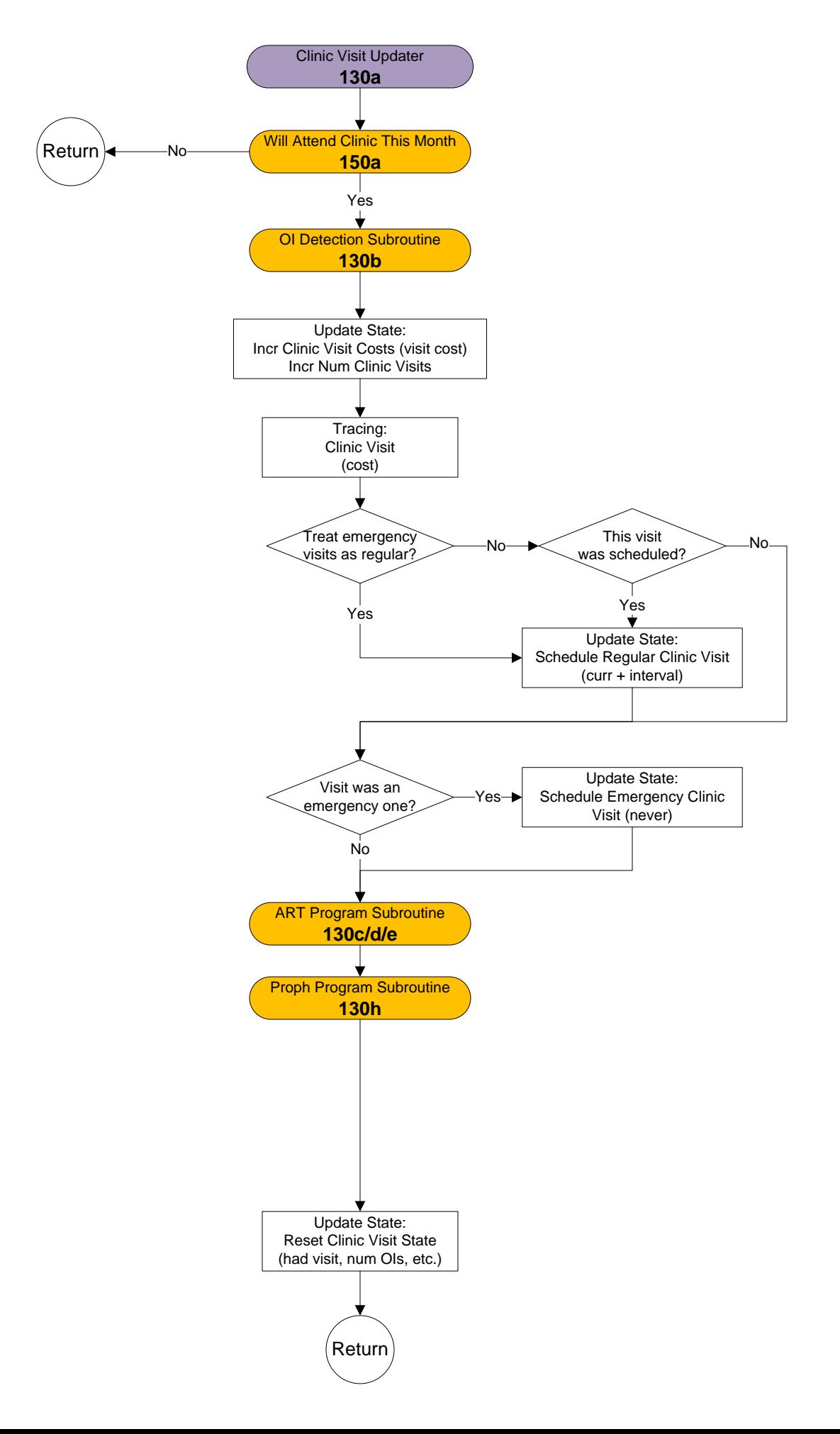

#### **OI Detection Subroutine – 130b**

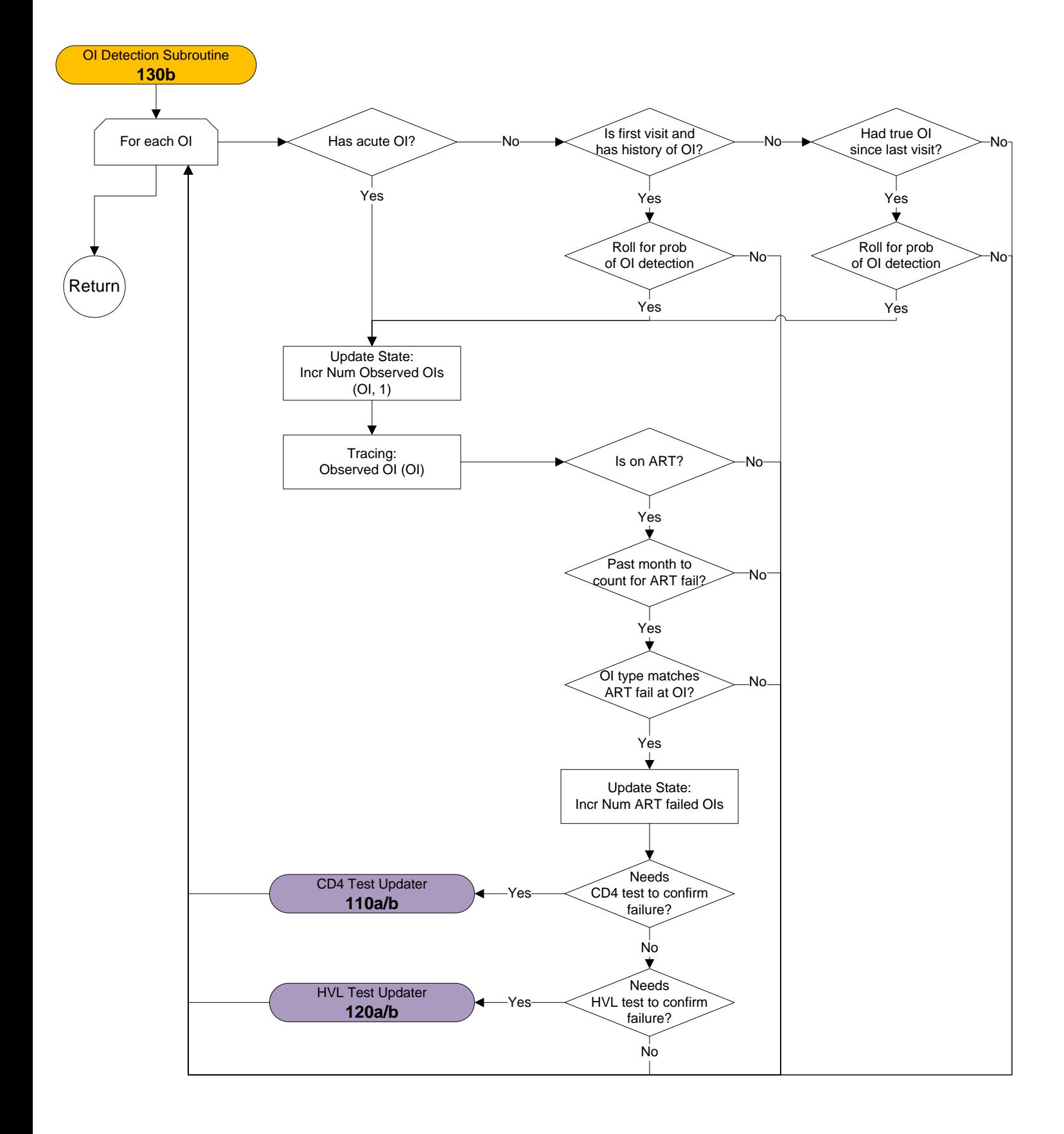

#### **ART Program Subroutine – 130c**

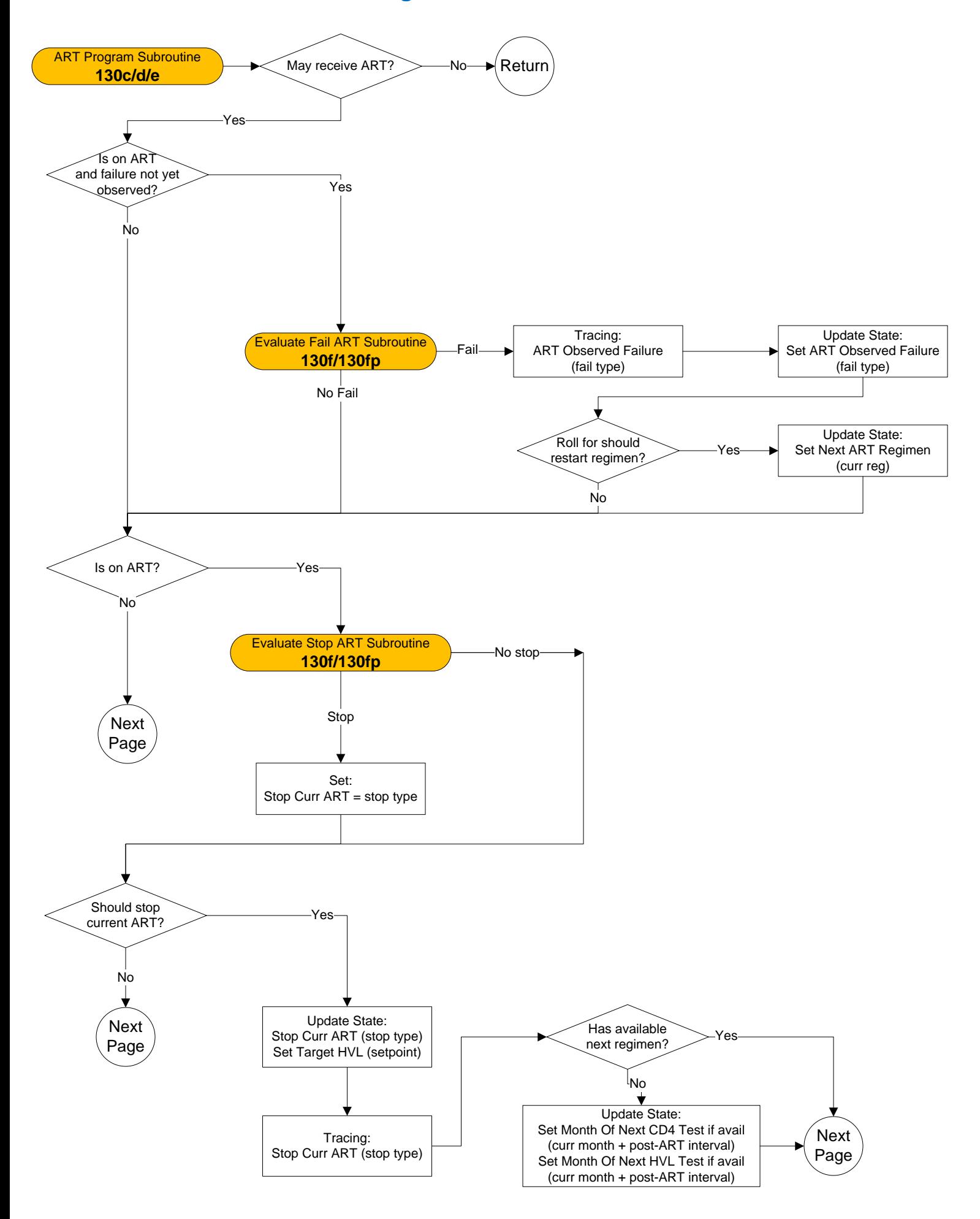

#### **ART Program Subroutine – 130d**

Prev

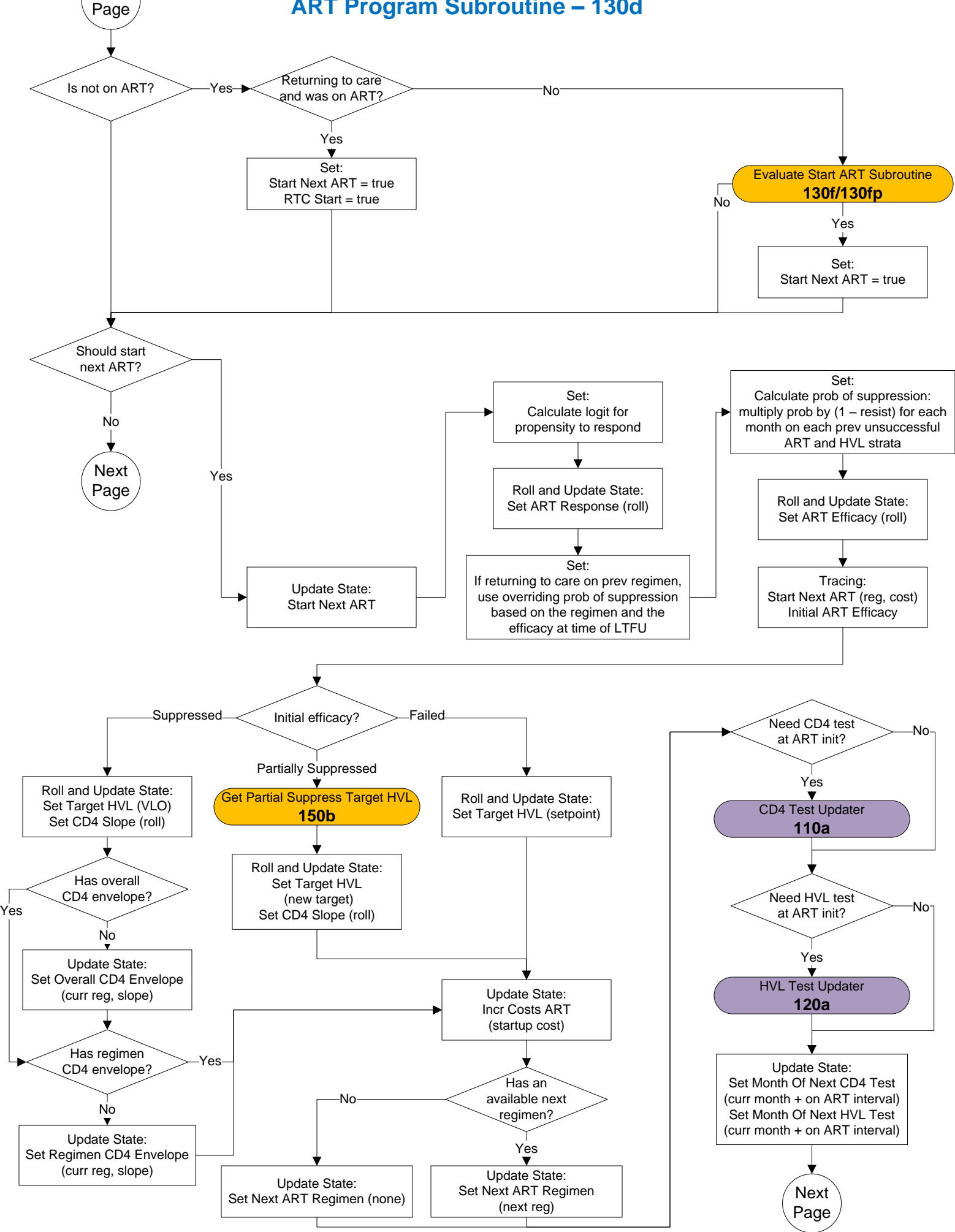

#### **ART Program Subroutine – 130e**

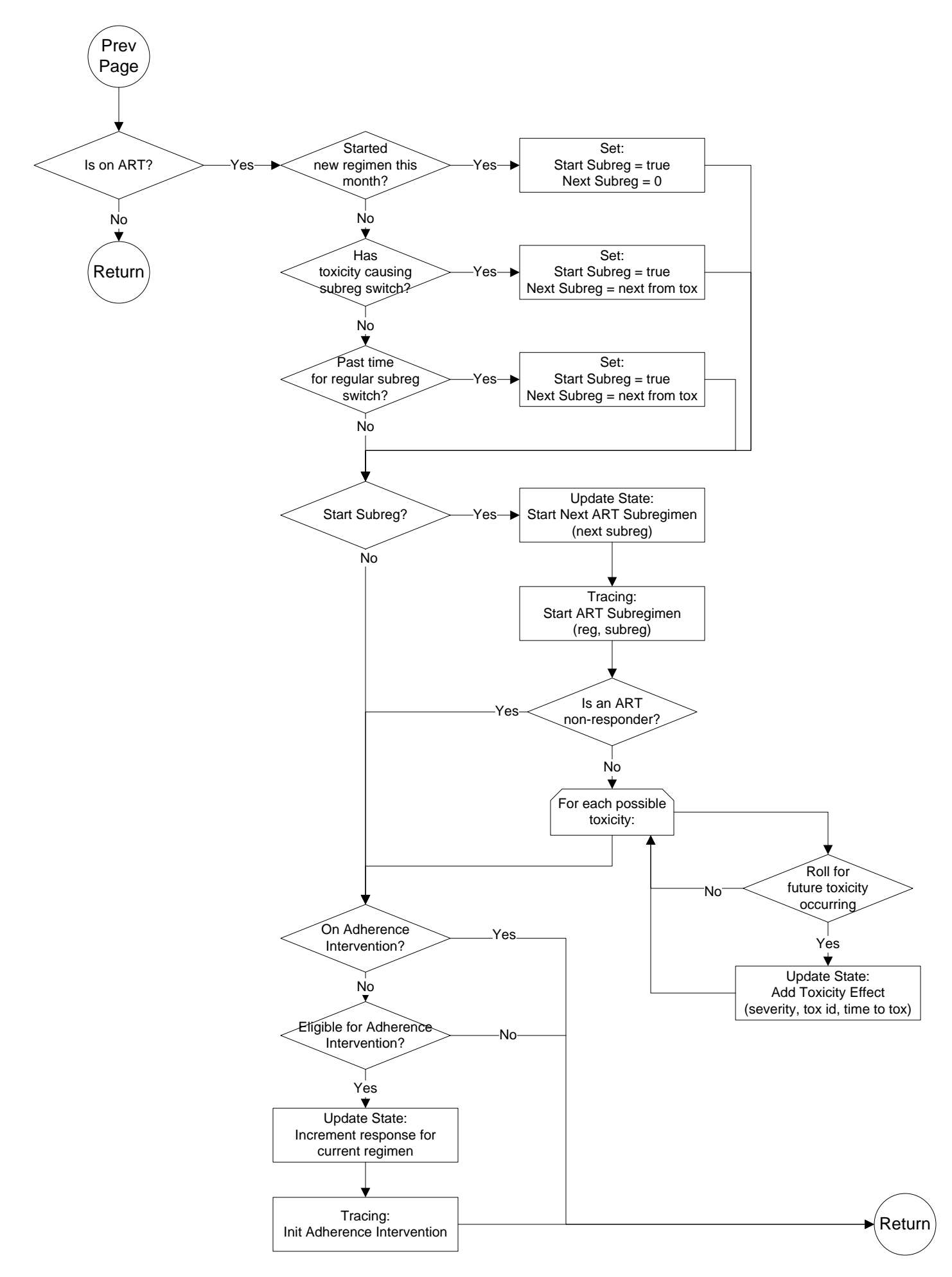

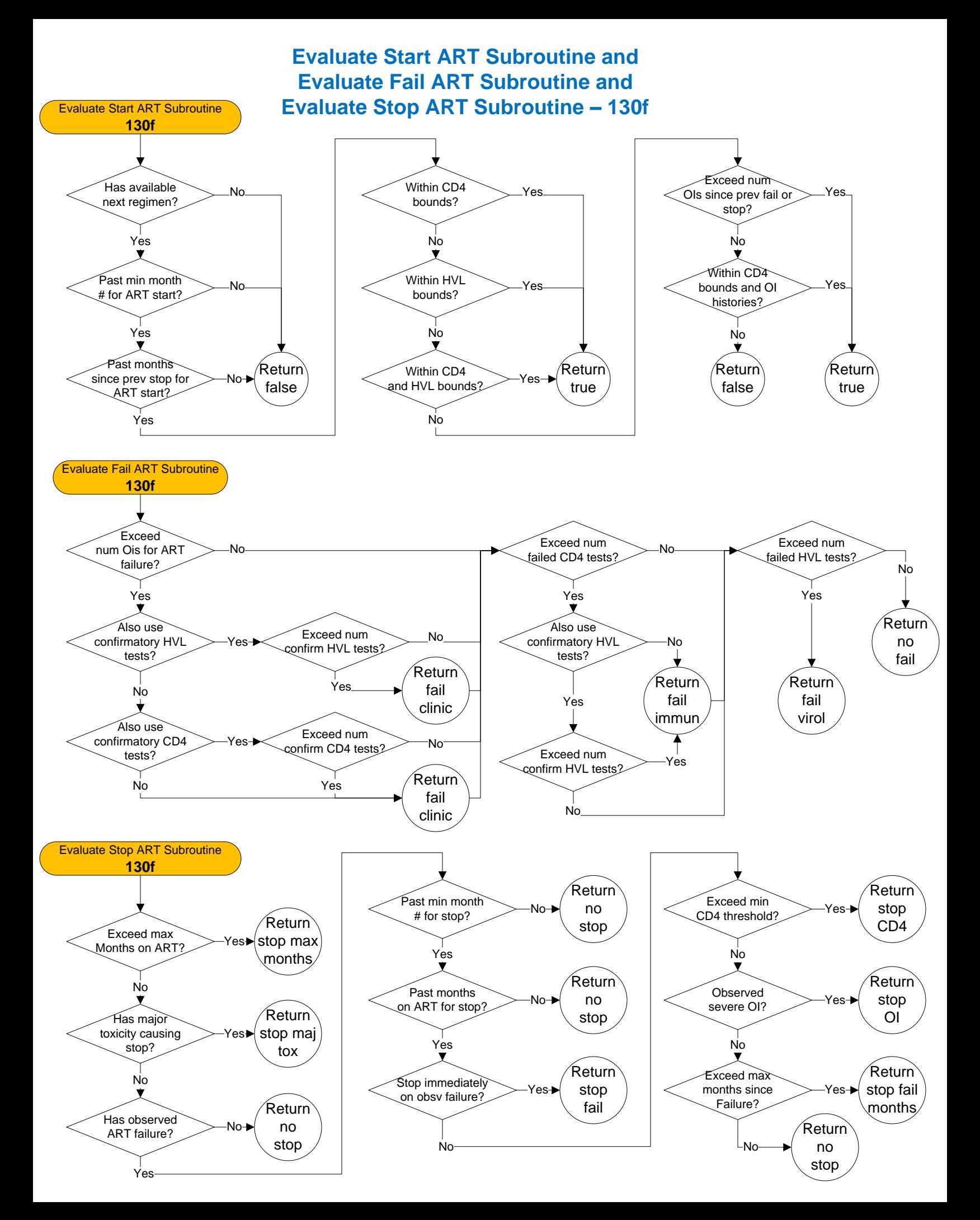

# **Evaluate Peds Start ART Subroutine and Evaluate Peds Fail ART Subroutine and**

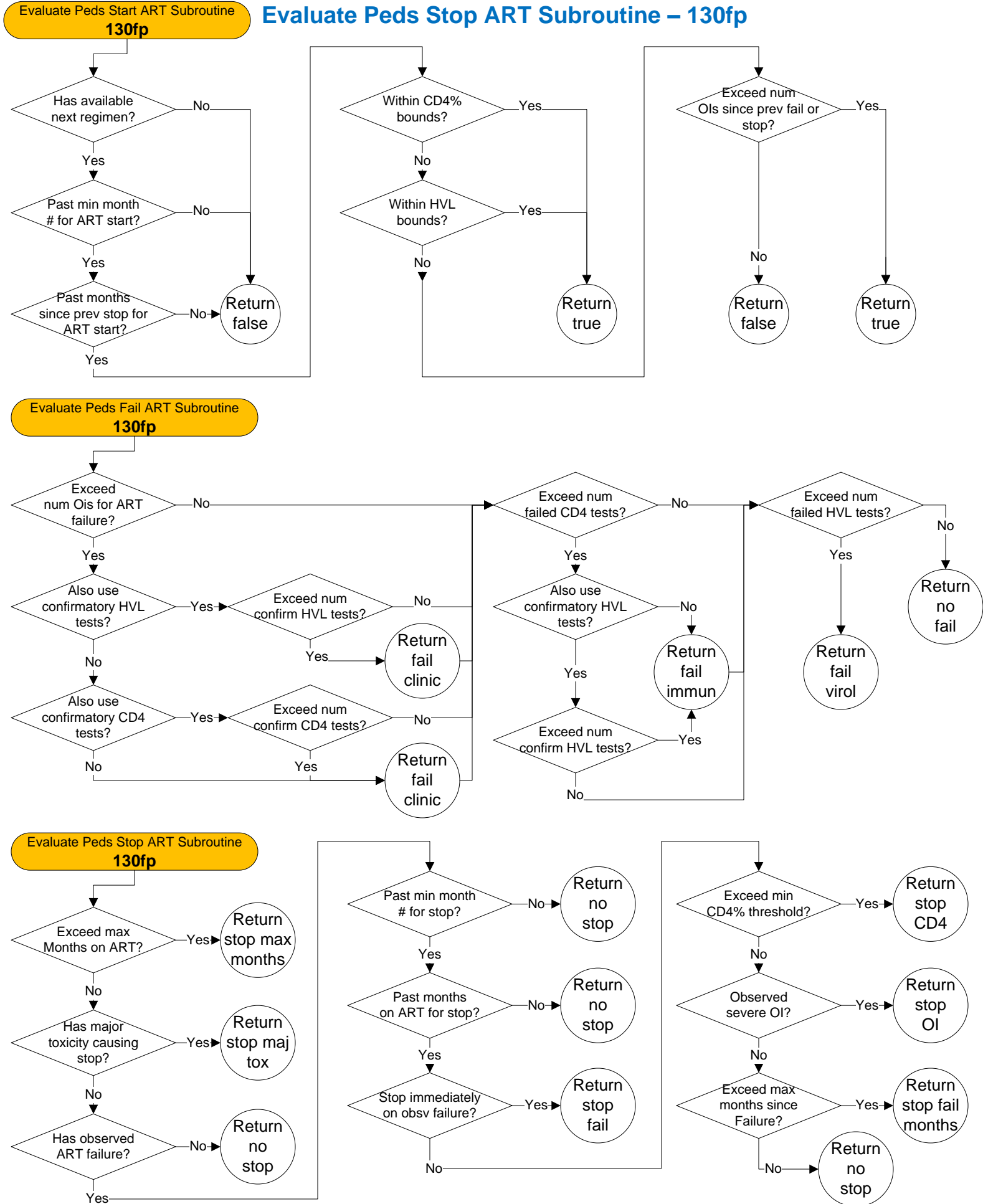

**Proph Program Subroutine – 130h**

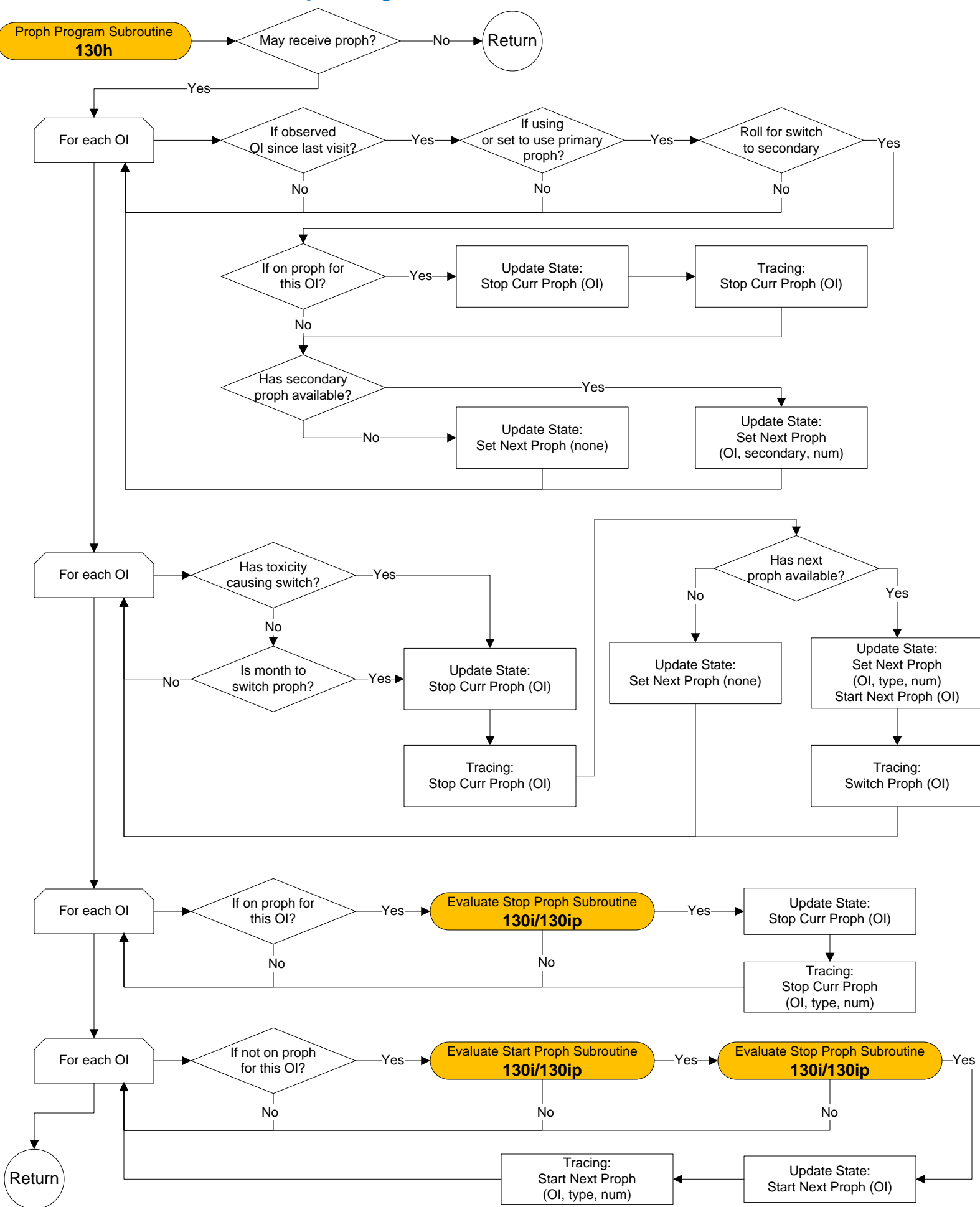

#### **Evaluate Start Proph Subroutine and Evaluate Stop Proph Subroutine – 130i**

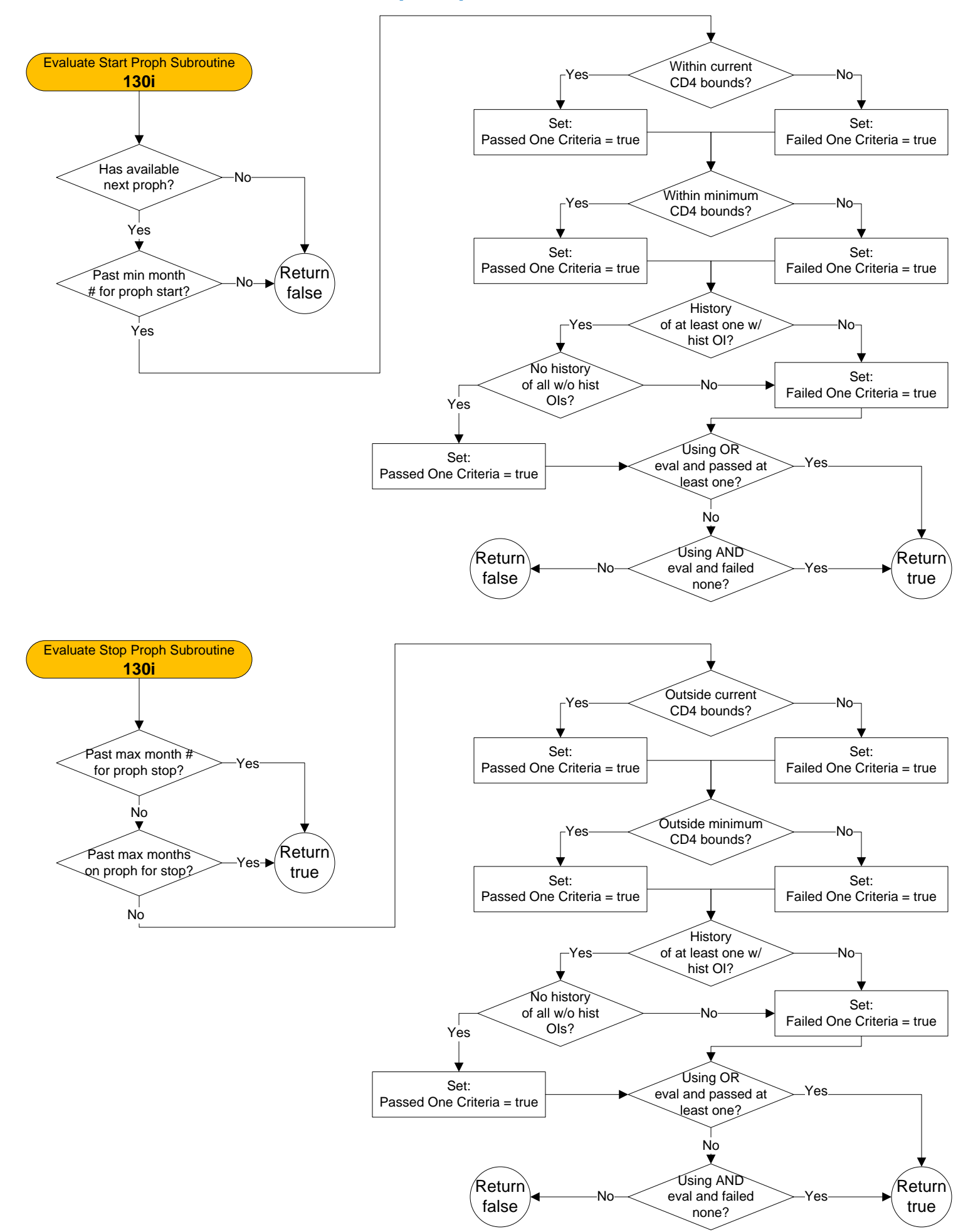

#### **Evaluate Peds Start Proph Subroutine and Evaluate Peds Stop Proph Subroutine – 130ip**

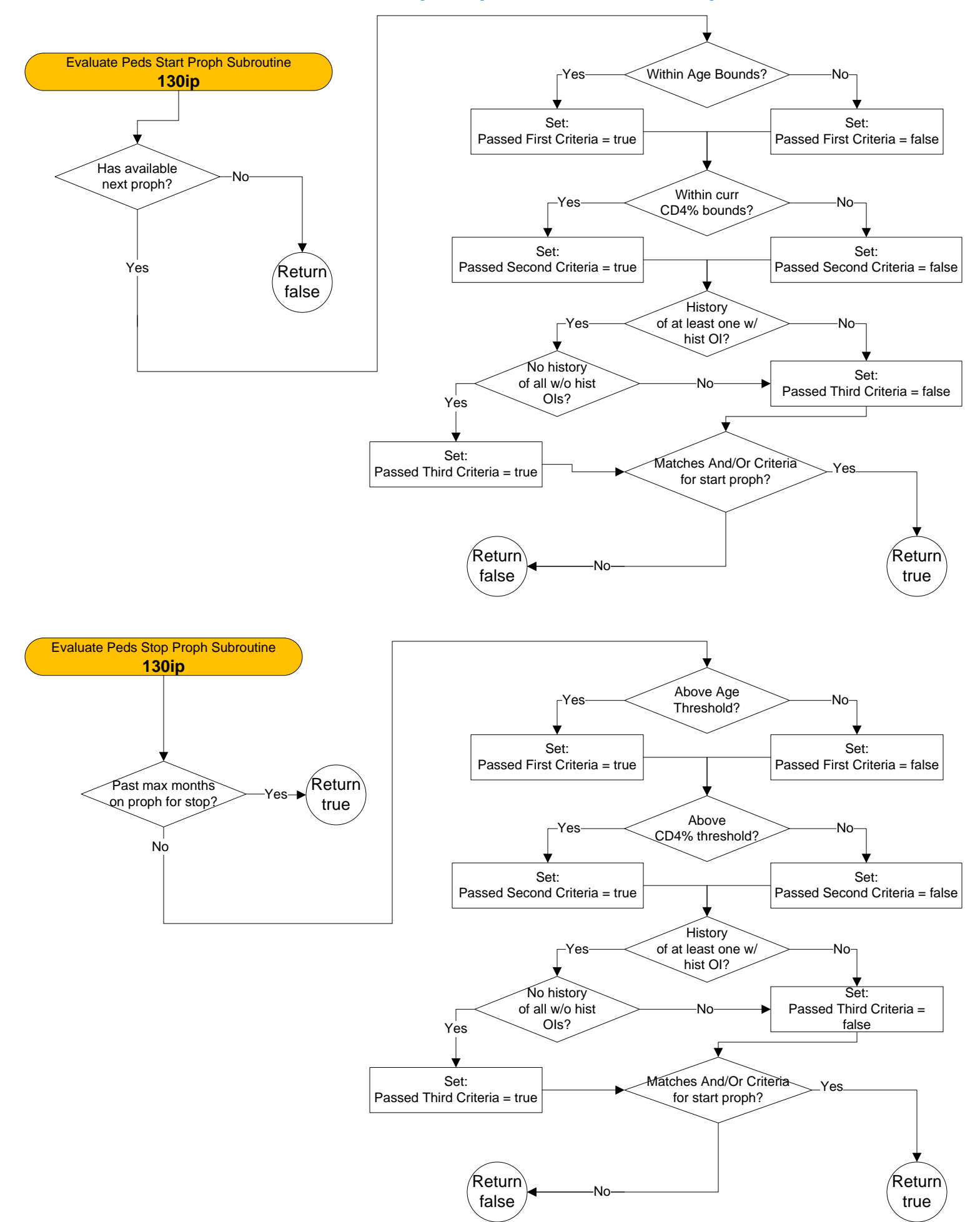

#### **End Month Updater – 140a**

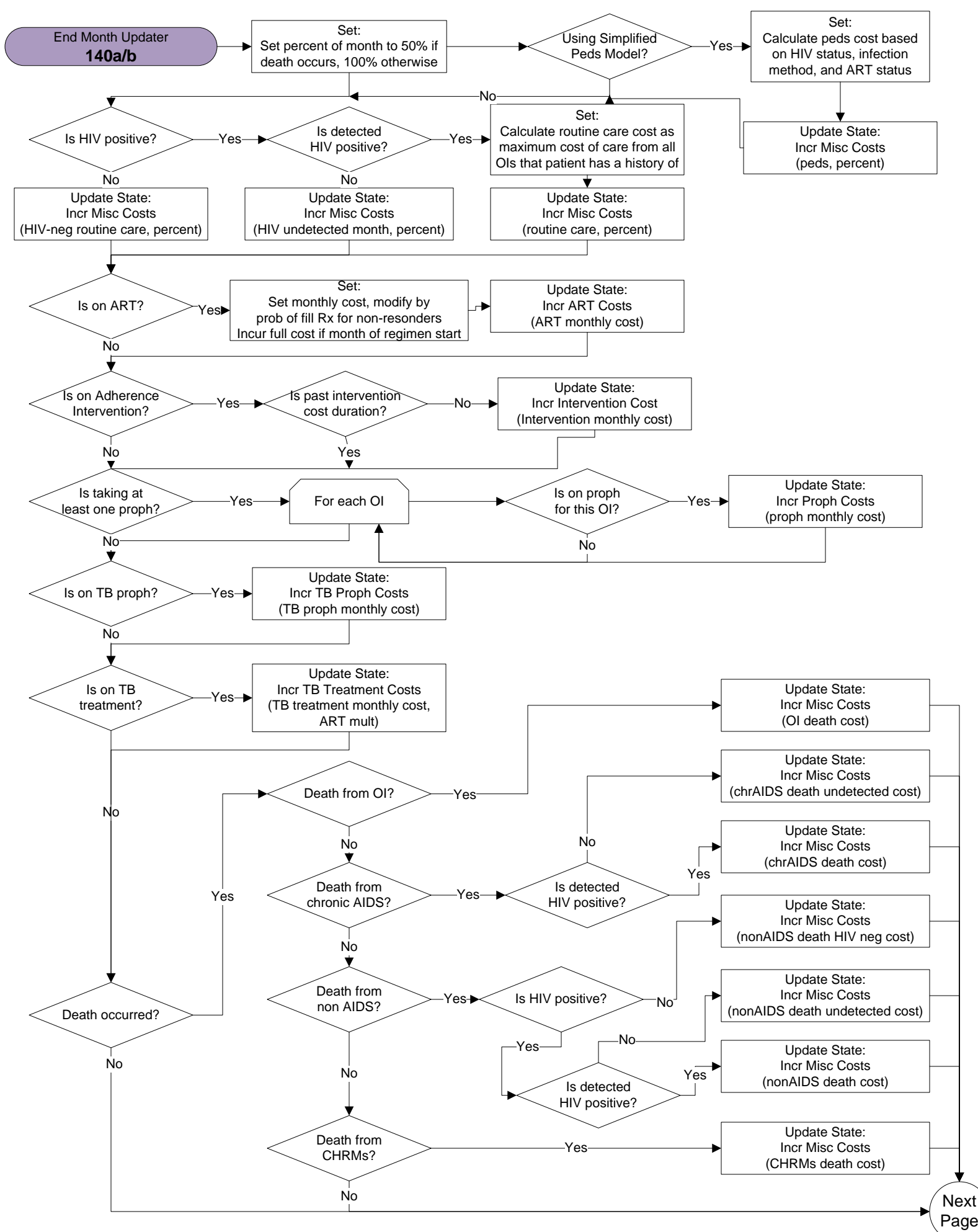

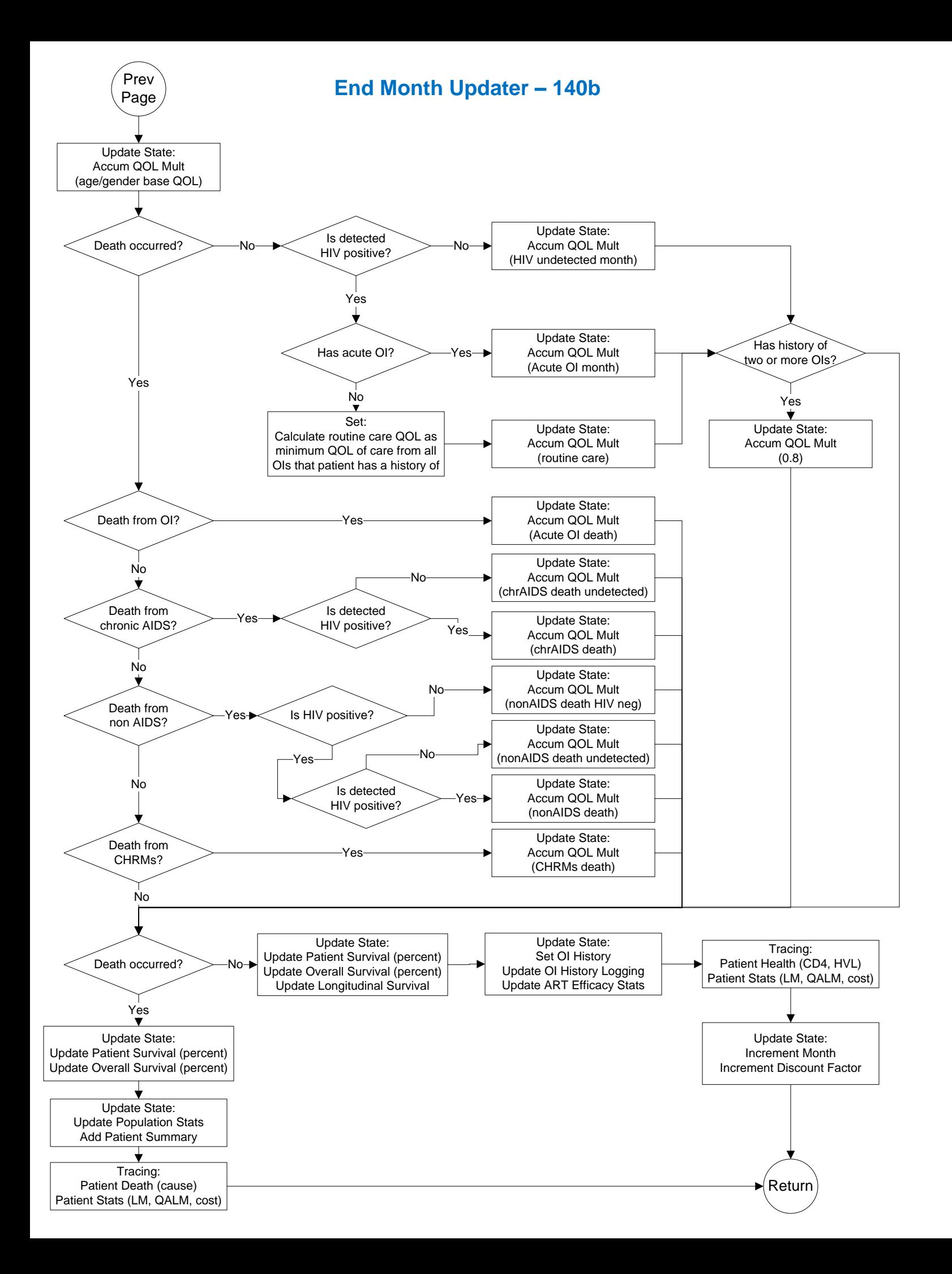

#### **Set Month Of Initial Clinic Visit and Will Attend Clinic This Month – 150a**

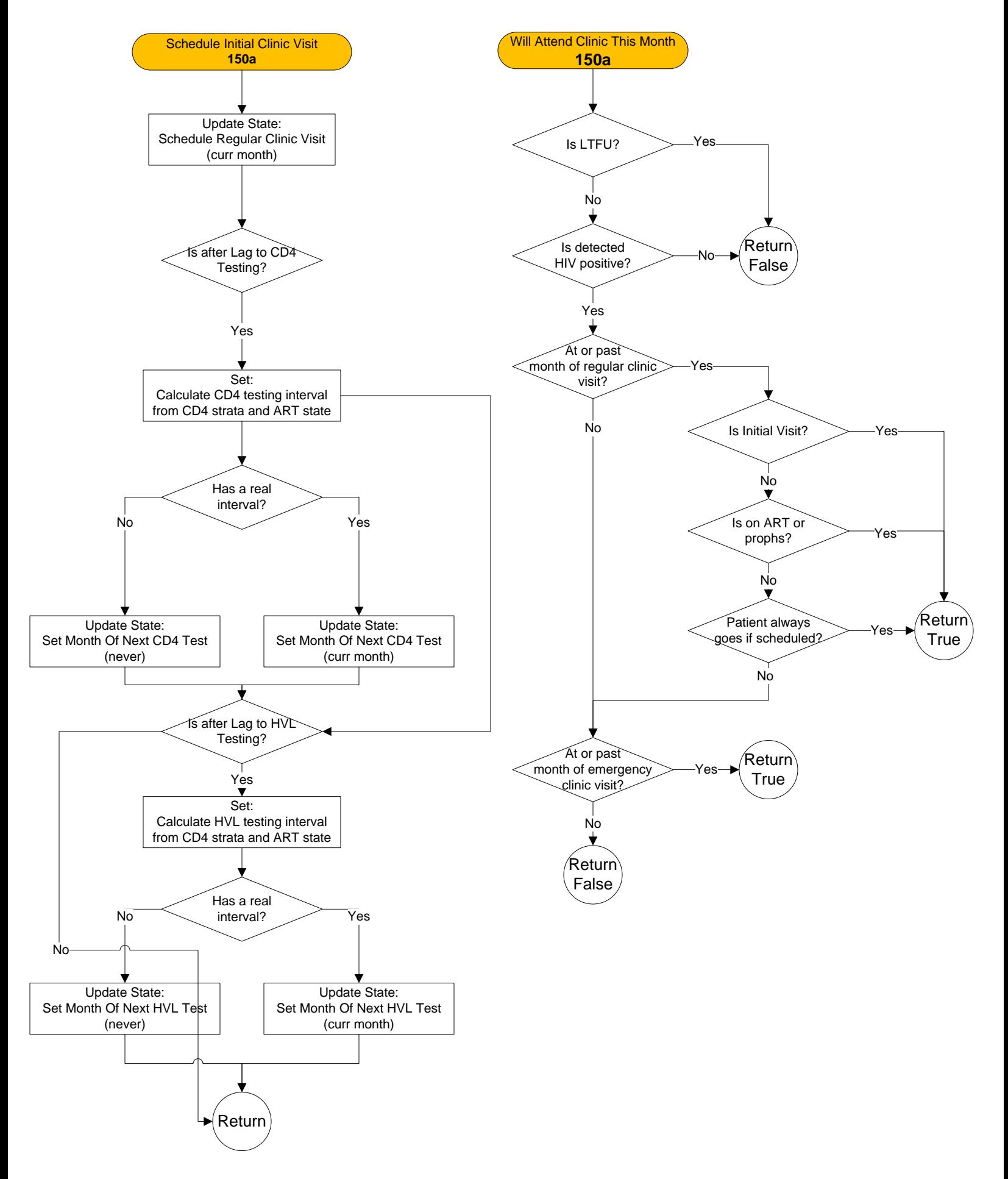

# **Get Partial Suppress Target HVL – 150b**

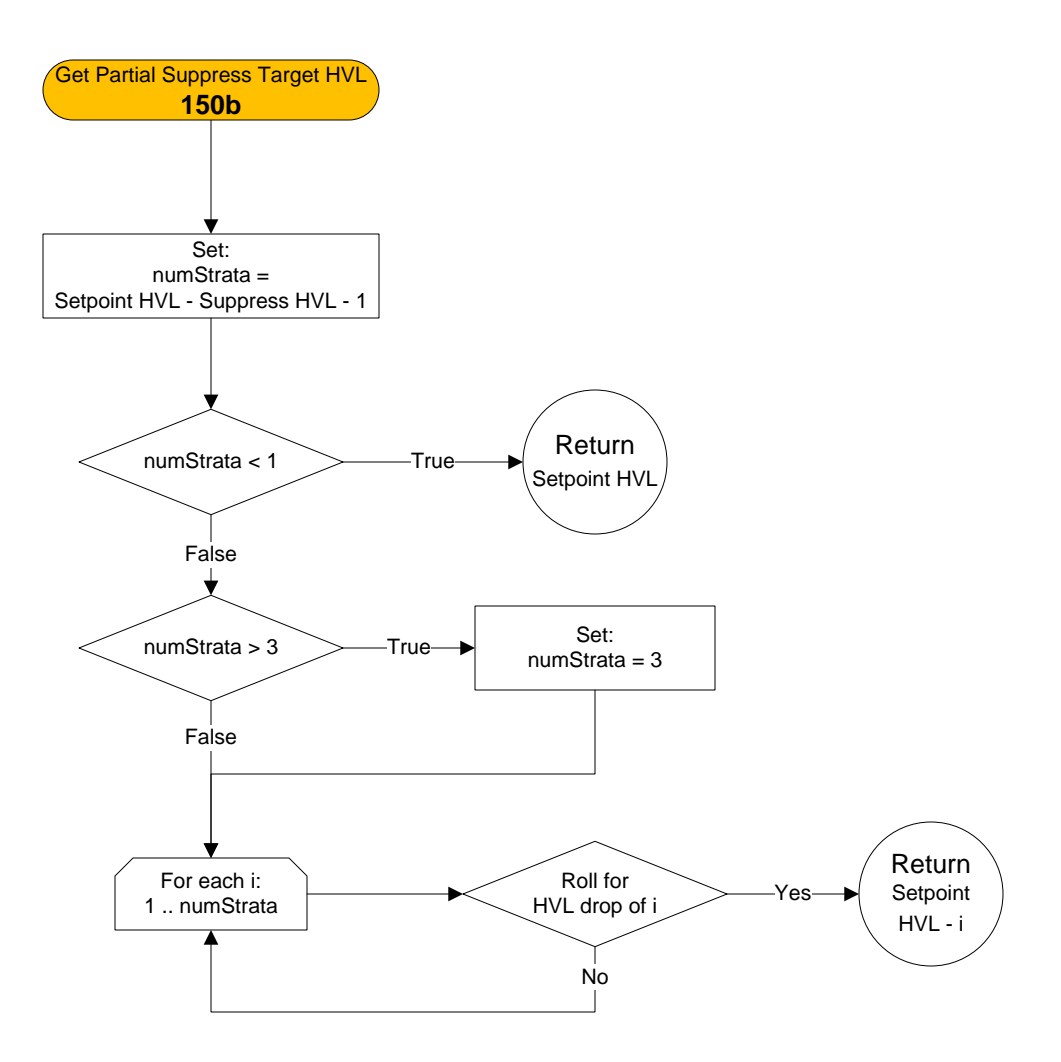